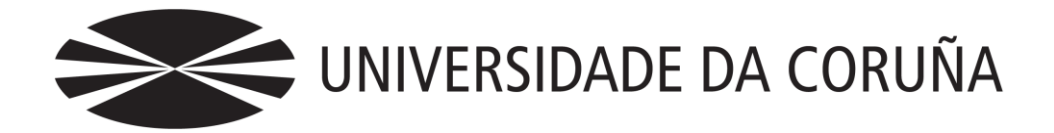

Facultad de Economía y Empresa

## Trabajo de fin de grado

El comercio electrónico.

Visión general y aplicación para la puesta en marcha de una tienda online.

Autora: Alba Santos Prego

Tutor: Fernando J. Aguiar Maragoto

## **Grado en Administración y Dirección de Empresas** Ano 2013

Trabajo de Fin de Grado presentado en la Facultad de Economía y Empresa de la Universidad de A Coruña para la obtención del Grado en Adminiestración y Dirección de Empresas

## Resumen

El comercio electrónico está en constante crecimiento por lo que cada vez cobra más importancia como actividad económica. Sin embargo, existen todavía algunas reticencias por parte de los usuarios sobre todo en los aspectos relativos a la seguridad. Analizaremos qué tipos de comercio electrónico hay, cuáles son sus principales ventajas e inconvenientes y qué legislación específica lo regula. Además, a la hora de desarrollar comercio electrónico es fundamental realizar un buen posicionamiento en los buscadores, por lo que también comentaremos actuaciones al respeto.

En la segunda parte de este trabajo abordamos la creación de una tienda virtual, para ello ha sido necesario contratar un alojamiento *web*, registrar un dominio de Internet y montar la infraestructura de la tienda *online*.

El trabajo se completa con el estudio y puesta en marcha de un sistema de información contable a través de un *software* específico.

*Palabras clave*: comercio electrónico, tienda *online*, Internet, turismo, SEO

*Número de palabras*: 14989

## Abstract

Electronic trading is in constant growth, therefor it increases its importance as an economical activity. However, some reluctance still exist by the users, most of all with aspects realated to security. We will analyze what type of electronic trading exist, which are its main advantages and disadvantages, and what especific legislation regulates it. Furthermore, when it comes to develop electronic trading it is essential to do a good positioning on the searchers, so we will also remark things to do about it.

On the second part of this assignment we will approach the creation of an online store, to do this, it was necessary to sign on a host, to register a domain on internet, and to set up the infraestructure for the online store.

The assignment gets complete with a research and commissioning of an accountant information system through a specific software.

*Palabras clave*: e-commerce, online store, Internet, tourism, SEO

# Índice

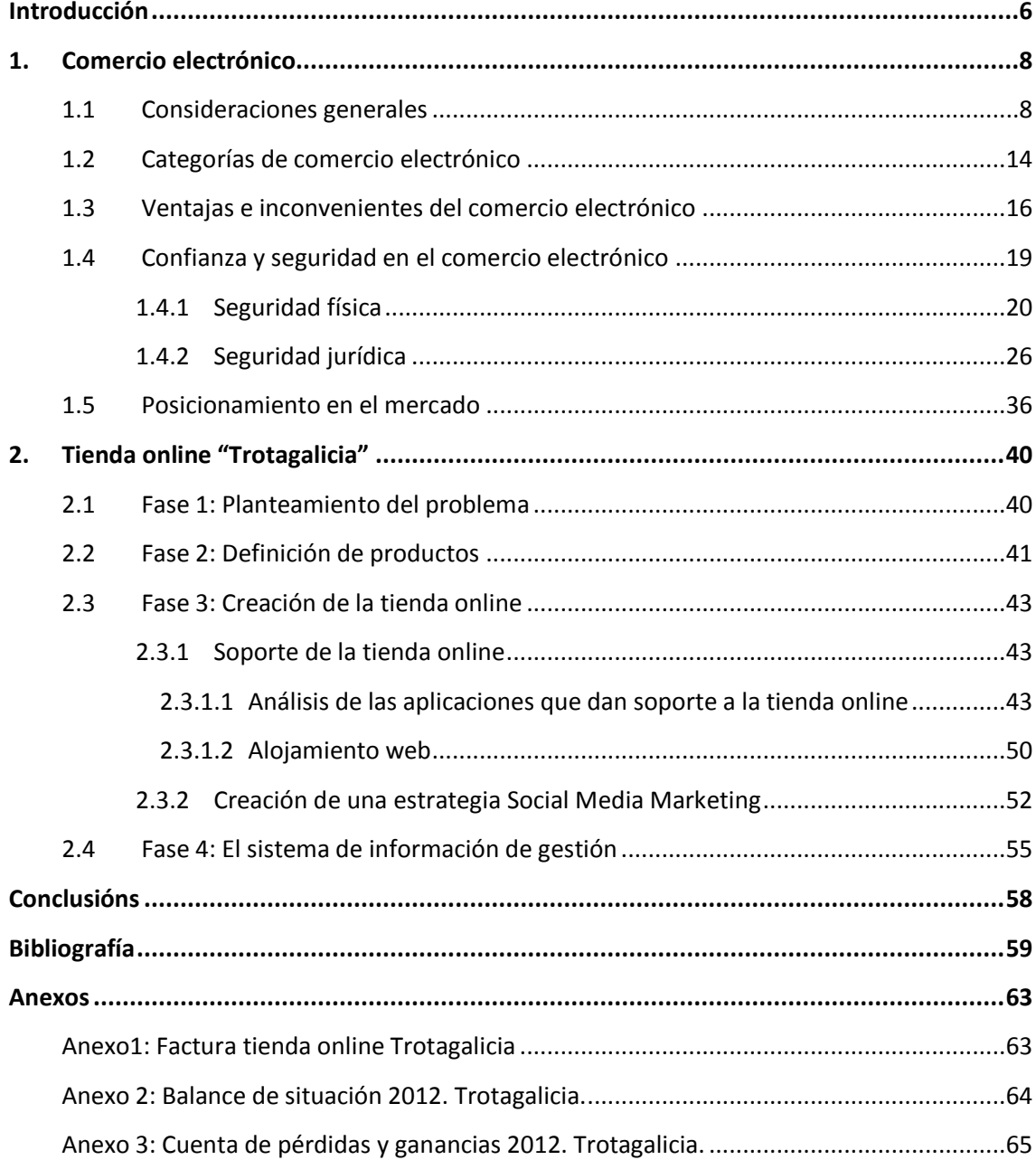

# Índice de figuras

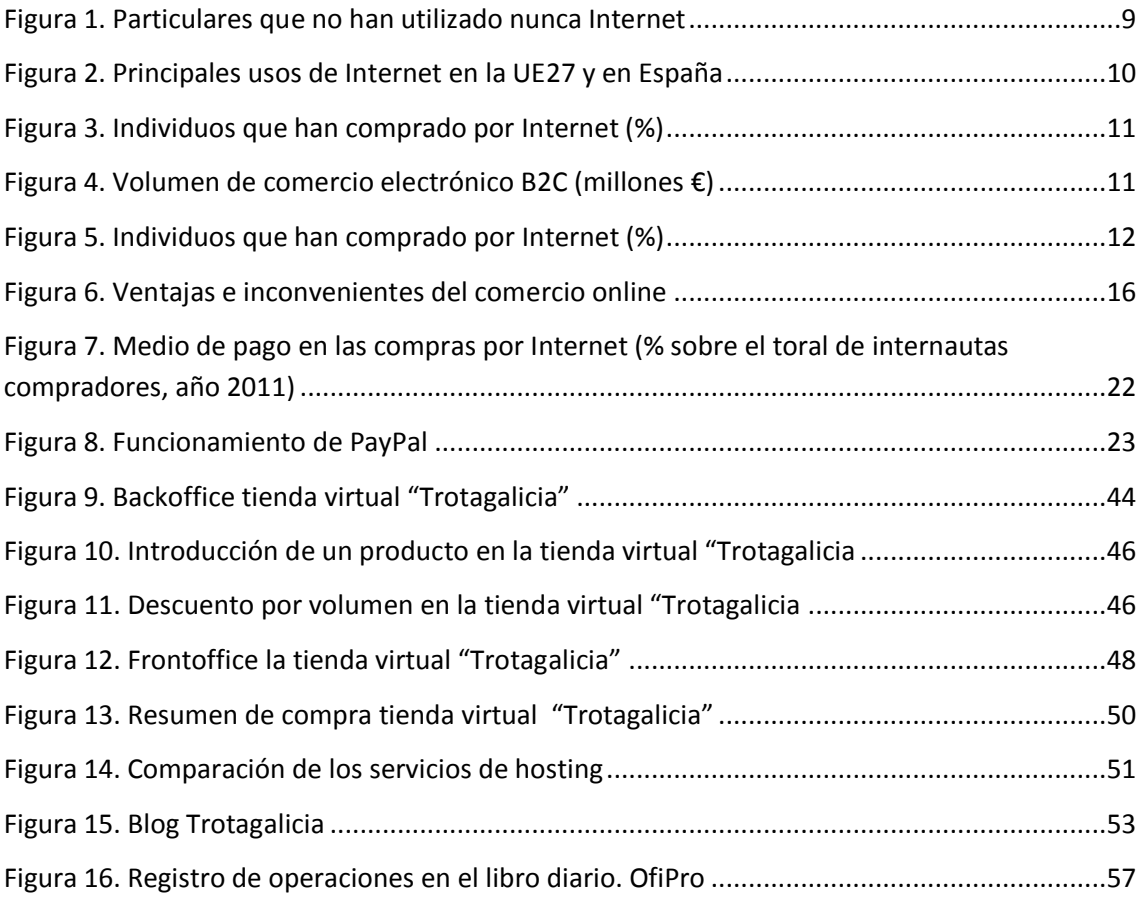

## Introducción

<span id="page-5-0"></span>El comercio electrónico se ha convertido en una forma de venta que cada vez va cobrando más importancia para las empresas y para los consumidores, por lo que es necesario conocerlo a fondo. El presente trabajo pretende proporcionar una base, tanto teórica como práctica, para todos aquellos que estén interesados en crear una empresa de venta *online*.

Se estructura en dos partes, la primera de ellas muestra una visión general sobre el comercio electrónico desde un punto de vista teórico y en la segunda se explica la puesta en marcha de una tienda virtual de una empresa ficticia.

En la primera parte se ha intentado dar respuesta a las siguientes preguntas: ¿Qué es el comercio electrónico? ¿Se ha desarrollado de igual forma en todo el mundo? ¿Están los consumidores dispuestos a comprar cualquier producto a través de Internet? También se han tratado de explicar los tipos de comercio electrónico que existen y las ventajas e inconvenientes que presenta este tipo de comercio, diferenciando el punto de vista del consumidor y el punto de vista de la empresa. Seguidamente se han tocado aquellos aspectos relativos a la seguridad tanto física como jurídica, ¿Son seguras las compras a través de Internet? ¿Cuál es la legislación que afecta a las empresas que realizan ventas *online*? Por último, se ha hablado de la importancia del posicionamiento en los buscadores para llegar al mayor número de consumidores posible.

En la segunda parte de este estudio se explican los pasos seguidos para la puesta en marcha de una empresa de venta exclusivamente *online*, la agencia de viajes Trotagalicia ¿Cuáles son los pasos a seguir para crear una tienda virtual? ¿Qué es un *hosting*? ¿Qué soporte es el más adecuado para crear la tienda? ¿Cómo funciona

Prestashop? ¿Es conveniente que la empresa esté presente en las redes sociales? ¿Para qué sirve un *Blog*? Aparte de dar respuesta a todas estas preguntas también se lleva a cabo el desarrollo de un sistema de información contable para la empresa creada, en el cual se reflejan los asientos contables de la empresa desde su creación hasta el cierre del ejercicio.

## 1. Comercio electrónico

### <span id="page-7-1"></span><span id="page-7-0"></span>1.1 Consideraciones generales

Los avances tecnológicos en las telecomunicaciones han dado lugar a la "*Sociedad de la Información*", en la que Internet se ha constituido como el principal protagonista. Esta sociedad emergente se ha implantado inicialmente en los países industrializados aunque con el tiempo acabará extendiéndose al resto del mundo.

En la actualidad el comercio electrónico se desarrolla precisamente a través de Internet, pero su evolución, en Europa y sobre todo en España, no fue tan rápida como se esperaba. Una de las principales causas que limita su desarrollo es la elevada sensación de desconfianza que existe, sobre todo entre los consumidores, por eso se han creado una serie de códigos de conducta y demás estructuras que establecen unas normas generales de comportamiento para mitigar esas reticencias (López et al., 2011).

Además el desarrollo e implantación del comercio electrónico a través de Internet se ha producido de forma desigual entre los distintos países. En Europa, salvo en los países escandinavos, existen determinadas barreras que frenan su desarrollo como son, entre otras, las elevadas tarifas telefónicas o el bajo volumen de inversiones.

#### **¿Qué es el comercio electrónico?**

La OMC define el comercio electrónico como *"la producción, publicidad, venta y distribución de productos a través de redes de telecomunicaciones"*. La característica básica de este tipo de comercio radica en que la compraventa debe realizarse a través de algún medio electrónico, independientemente de la forma de pago empleada.

Entendido como un concepto amplio, el comercio electrónico *"incluye no sólo la compra y venta electrónica de bienes, información o servicios, sino también la* 

*utilización de la Red para actividades anteriores o posteriores al intercambio"* (González, 2011; p.115).

Aunque el impacto del comercio electrónico es difícil de cuantificar dado el tamaño heterogéneo de las empresas en la Red y la gran variedad de estudios y predicciones que se manejan, nadie puede dudar de la importancia estratégica que tiene este para las compañías. *"Lo importante no es tanto la cuantificación del fenómeno cómo este en sí mismo"* (González, 2011; p.110).

#### **Datos relevantes referidos al comercio electrónico<sup>1</sup>**

Uno de los factores que más influye a la hora de analizar las cifras del comercio electrónico, son los usuarios que están presentes en Internet. En el año 2012 se han identificado cerca de 2.500 millones de usuarios en todo el mundo, lo que supone un incremento del 10,7% con respecto al año anterior.

Si analizamos el panorama europeo nos encontramos con que el 58% de los ciudadanos utiliza Internet de manera habitual mientras que el 23% no lo ha utilizado nunca; en España estas cifras son de un 51% y 27% respectivamente. Tal y como refleja la siguiente gráfica el número de participantes que no ha utilizado nunca Internet ha ido disminuyendo de forma paulatina a lo largo de los últimos años, tanto en Europa como en España.

<span id="page-8-0"></span>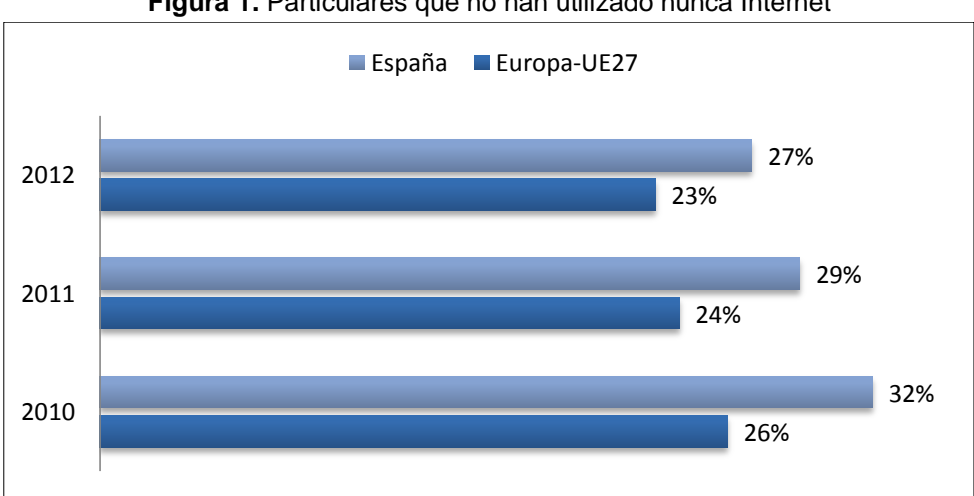

**Figura 1.** Particulares que no han utilizado nunca Internet

Fuente: elaboración propia con datos ONTSI. Base: total población de 16 a 74 años.

<sup>1</sup> <sup>1</sup>[http://www.ontsi.red.es/ontsi/sites/default/files/informe\\_anual\\_la\\_sociedad\\_en\\_red\\_2012\\_](http://www.ontsi.red.es/ontsi/sites/default/files/informe_anual_la_sociedad_en_red_2012_edicion_2013_1.pdf) [edicion\\_2013\\_1.pdf](http://www.ontsi.red.es/ontsi/sites/default/files/informe_anual_la_sociedad_en_red_2012_edicion_2013_1.pdf)

Si analizamos ahora los principales usos que le han dado los ciudadanos a Internet podemos observar como el envío de *emails* junto con la búsqueda de información sobre bienes y servicios se sitúan en primer lugar, tanto en Europa (UE27) como en España. Las últimas posiciones están ocupadas por la creación de *blogs*, la participación en juegos a través de la Red y, en el caso europeo, la solicitud de cita médica (representando es España un porcentaje notablemente superior).

Como podemos observar en la siguiente gráfica la compra por Internet en Europa representa un 45% mientras que en España tan sólo un 31%.

<span id="page-9-0"></span>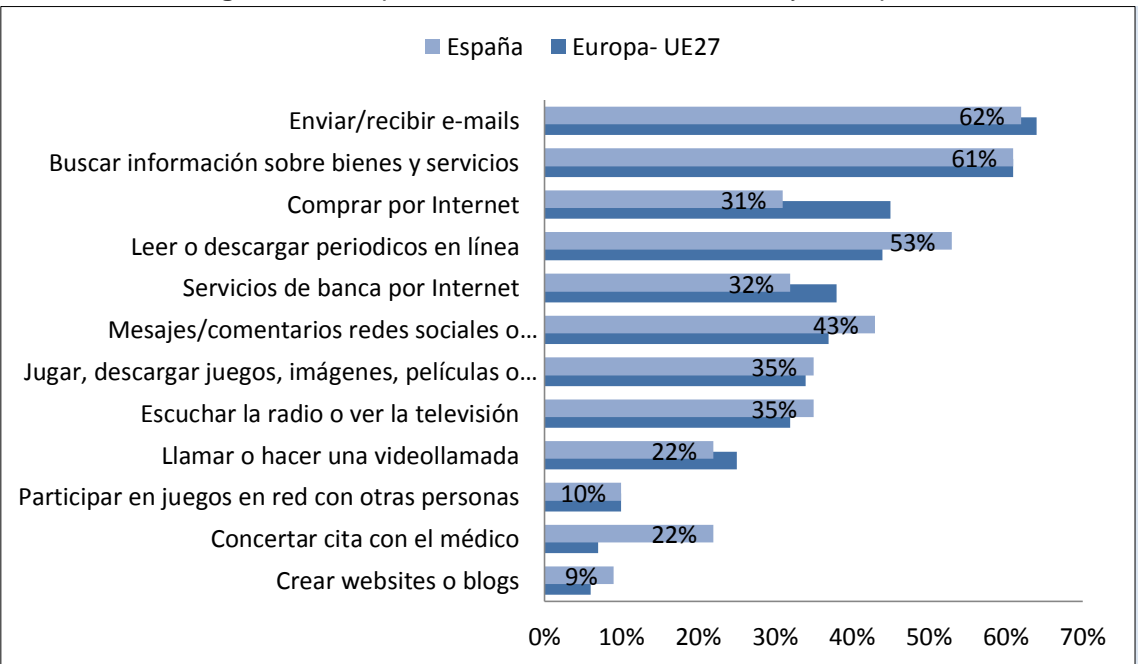

**Figura 2.** Principales usos de Internet en la UE27 y en España

Fuente: ONTSI. Base: total población de 16 a 74 años.

Para analizar de forma más pormenorizada el comercio electrónico lo vamos a dividir el que realizan los particulares y el que realizan las empresas.

#### a) Comercio electrónico realizado por particulares

Como indicador de comercio electrónico, a nivel particular, se usa el porcentaje de individuos que han comprado por Internet. A continuación se muestra como Suecia y Dinamarca representan el mayor porcentaje con un 74% y un 73% respectivamente, mientras que Rumanía y Bulgaria ocupan las últimas posiciones con unos porcentajes que no alcanzan el 10%. España presenta en el año 2012 un 31%, siendo la media europea de un 45%. Además es preciso destacar el

crecimiento experimentado por países como Eslovaquia (8%) o Letonia (7%) en relación a los valores del año 2011.

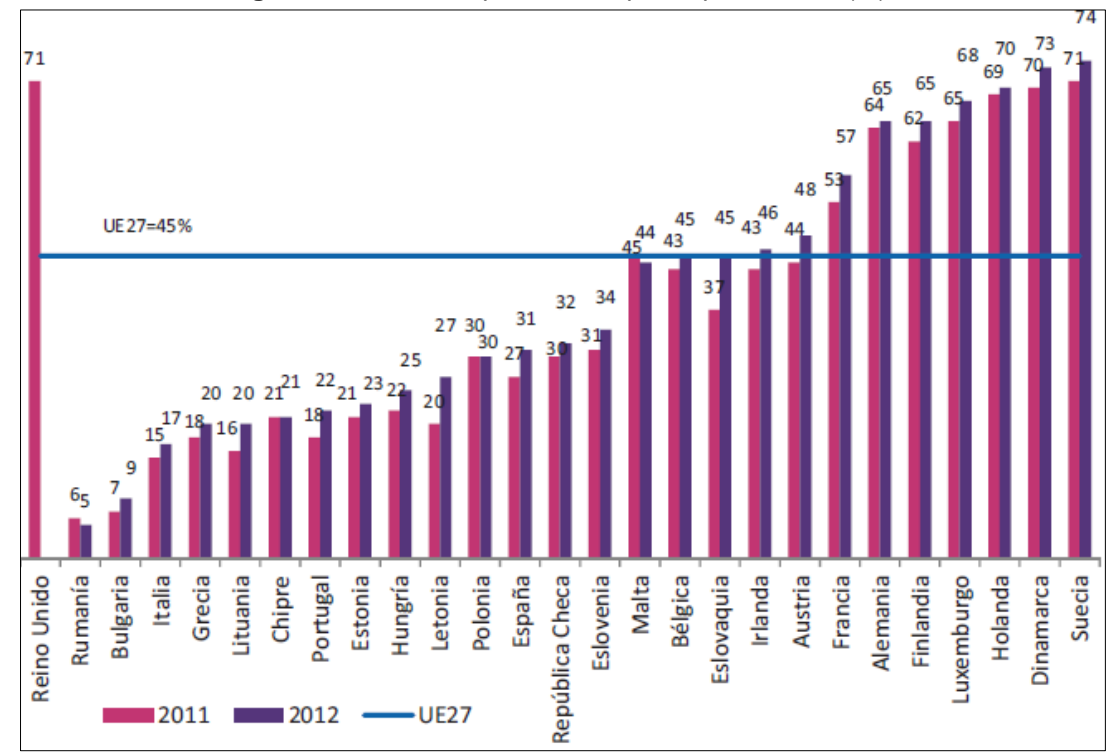

<span id="page-10-0"></span> **Figura 3.** Individuos que han comprado por Internet (%)

Fuente: ONTSI. Base: total población de 16 a 74 años.

El comercio electrónico en España entre las empresas y los consumidores finales, se ha incrementado en un 19,8 % en el año 2011, tanto en el número de compradores como en la cifra de negocio. Este crecimiento responde al aumento del número de personas que usan Internet, a la proporción de internautas que realizan compras on-line y al gasto medio por comprador.

<span id="page-10-1"></span>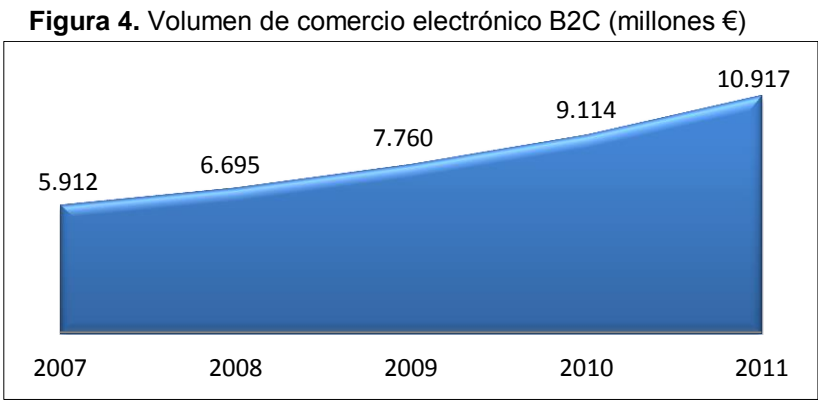

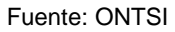

El número de internautas que han realizado compras de productos o contrataciones de servicios se ha incrementado entre los años 2010 y 2011 en un 20,2% pasando de 11 a 13,2 millones de personas.

#### b) Comercio electrónico realizado por empresas

Para analizar el desarrollo del comercio electrónico por el lado de las empresas se usa como indicador el porcentaje de comercio electrónico sobre la facturación total de las compañías. En la gráfica observamos como las empresas de la República Checa, Luxemburgo e Irlanda superan el 20% mientras que las de Grecia, Bulgaria, Rumanía, Italia y Letonia no alcanza el 10%. España presenta un porcentaje de del 14% muy próximo a la media europea (15%).

<span id="page-11-0"></span>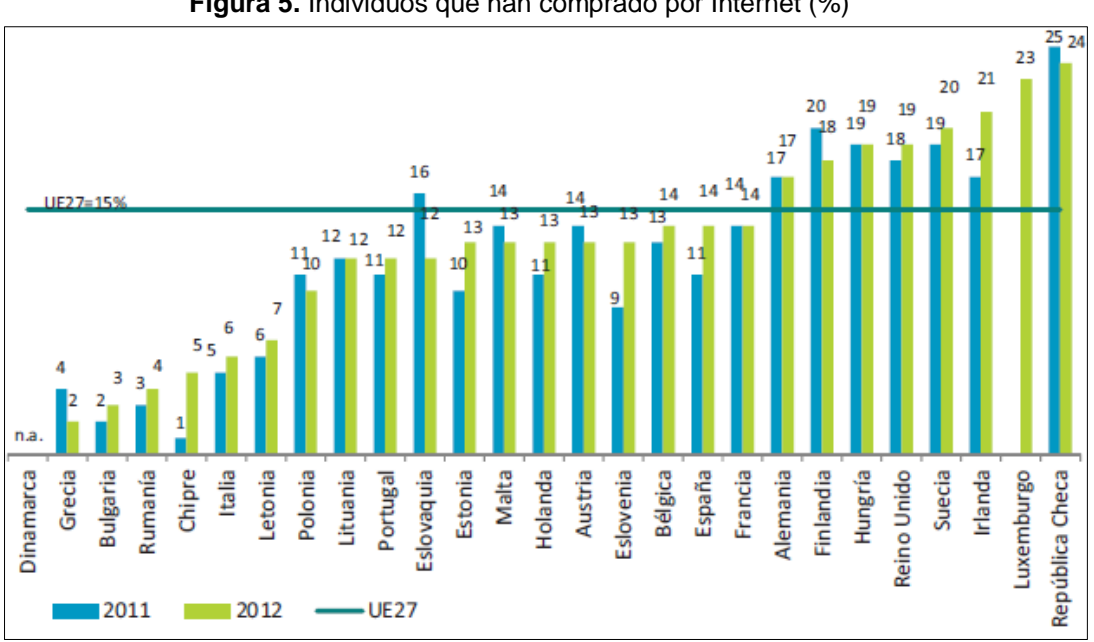

**Figura 5.** Individuos que han comprado por Internet (%)

Fuente: ONTSI. Base: facturación total de las empresas.

También es preciso destacar los incrementos experimentados por Irlanda, Eslovenia y Chipre y la tendencia bajista de Polonia, Malta, Austria, Finlandia, Grecia y Eslovaquia.

#### **Asociación Española de Economía Digital<sup>2</sup>**

Fruto del gran crecimiento que está experimentando el comercio electrónico, en el año 2010 se creó la Asociación Española de la Economía Digital (Adigital), una organización sin ánimo de lucro que persigue orientar a las empresas en temas

<sup>1</sup> <sup>2</sup> [http://www.adigital.org](http://www.adigital.org/)

[http://www.icemd.com/ficha\\_de\\_novedad.html?id\\_novedad=6798](http://www.icemd.com/ficha_de_novedad.html?id_novedad=6798)

referentes al comercio electrónico, el marketing directo e interactivo y en general en las nuevas tecnologías. Forman parte de esta asociación grandes e importantes empresas, tanto nacionales (Correos) como internacionales (Amazon), llegando a alcanzar en la actualidad una cifra que supera los 500 asociados.

Todas las empresas vinculadas a Adigital están interesadas en el desarrollo de la Economía Digital para impulsar y defender sus intereses.

Podemos definir la Economía Digital como la revolución social y económica que están produciendo ciertos medios como Internet, la Web 2.0, las redes sociales y las nuevas tecnologías. Esta revolución digital afecta a la estrategia de las empresas y a su relación con clientes, empleados, equipos y proveedores.

La Asociación Española de Economía Digital trata de ayudar a las empresas asociadas a afrontar de forma eficiente la revolución digital, y para lograrlo persigue los siguientes objetivos:

- Facilitar a las empresas su adaptación a la revolución tecnológica, económica y social, proporcionando información, asesoría y formación en todos aquellos aspectos que afectan a la Economía Digital.
- Actuar como interlocutor frente a instituciones públicas y privadas en temas de Economía Digital.
- Crear un marco legislativo favorable, tanto nacional como internacional, y proporcionar todas aquellas herramientas necesarias para que las empresas españolas aprovechen las ventajas de la Economía Digital.
- Ayudar en el empleo del uso de Internet como canal de venta entre sus asociados.
- Fomentar el *Networking* entre las empresas participantes.

De esta forma Adigital trata de conseguir un sector transparente, fuerte, unido y vinculado a las necesidades actuales. Además, pone a disposición de sus asociados una serie de servicios para lograrlo, como son:

- Servicios de asesoría, tanto legal como jurídica.
- Eventos, talleres y seminarios con descuentos específicos para acercar a los profesionales de la Economía Digital herramientas, estrategias, productos y servicios útiles para aprovechar las ventajas que ofrecen las nuevas tecnologías.

- La recopilación y selección semanal de las noticias más importantes que se han publicado en los medios de comunicación en los sectores de Economía Digital, Comercio Electrónico y Marketing e Internet.
- Mantiene informados a sus asociados a través del envío de *emails* específicos.
- Servicios de Lista Robinson de exclusión publicitaria.

## <span id="page-13-0"></span>1.2 Categorías de comercio electrónico

Al hablar de categorías de comercio electrónico nos referiremos al tipo de relación que se establece entre las distintas partes que participan en un intercambio comercial. Tradicionalmente este intercambio estaba constituido por dos partes: los consumidores y las empresas (que podían actuar como compradoras o vendedoras); pero en la actualidad podemos distinguir varios tipos de comercio electrónico (Alonso, 2004):

#### *a)* B2B *(Business to Business)* o comercio entre empresas

Este concepto se refiere a la compra y venta de productos y servicios entre empresas. Recoge las transacciones llevadas a cabo a través de la Red entre dos o más empresas, sin dirigirse de forma directa al consumidor final. Pertenecen a este tipo de comercio las empresas que utilizar los medios electrónicos para negociar con sus proveedores.

*"Algunos autores consideran que el modelo B2B es el que tendrá un mayor desarrollo, debido al mayor porcentaje de empresas conectadas a la Red. Sin embargo, estas previsiones optimistas deben ser tomadas con precaución ya que el número de mercados de este tipo ha crecido de manera muy rápida, quizás excesiva"* (González, 2011; p.119)

#### b) B2C *(Business to Consumer)* o comercio entre empresa y consumidor

Esta forma de comercio es a la que se asimila en numerosas ocasiones el concepto genérico de comercio electrónico, se refiere al proceso de venta electrónica entre la empresa o "*tienda virtual*" y el consumidor final en el que se eliminan los intermediarios. Un claro ejemplo de empresa que trata directamente con sus consumidores es Amazon.

#### *c)* C2C *(Consumer to Consumer)* o comercio entre consumidores

En este tipo de comercio electrónico los consumidores actúan como vendedores y compradores a través de una plataforma de intercambio. La empresa líder del sector es EBay, una web especializada en la compra-venta y subastas de productos de segunda mano directamente de particular a particular.

#### *d)* C2B *(Consumer to Business)* o comercio entre consumidor y empresa

En esta categoría de comercio electrónico el consumidor hace uso de la Red para tratar de mejorar las condiciones en las ofertas que presentan las empresas. Destacan empresas como BuyVip o Privalia, clubs de compra privados.

Las administraciones públicas intervienen en el comercio electrónico como usuarias y como agentes reguladores y promotores del mismo, lo que da lugar a otra serie de categorías (González, 2011):

#### *e)* A2B *(Administration to Business)* o comercio entre administración y empresa

Este tipo de comercio también es conocido por G2B (*Government to Business*). Se basa en los servicios proporcionados por las administraciones a las empresas y en el cobro de impuestos.

#### *f)* B2A *(Business to Administration)* o comercio entre empresa y administración

Al igual que en el caso anterior a esta categoría de comercio también se le conoce por B2G (*Business to Government*) y formarán parte de ella todas las empresas que proporcionen bienes o servicios a las administraciones.

#### *g)* A2C *(Administration to Costumer)* o comercio entre administración y consumidor final

Esta categoría de comercio electrónico también es conocida como G2C (*Government to Costumer*), está todavía en pleno desarrollo pero ya se pueden encontrar proyectos para la difusión de información al ciudadano como, por ejemplo, los relacionados con la información pública de tipo tributario.

#### *h)* C2A *(Costumer to Administration)* o comercio entre consumidor final y administración

También conocido por C2G (*Costumer to Government*), destacan en esta categoría las actividades de pago de impuestos a través de la Red.

La reciente inclusión del trabajador como elemento del comercio electrónico origina la aparición de nuevos tipos de relaciones (González, 2011):

#### *i)* B2E *(Business to Employee)* o comercio entre empresa y empleado

Esta forma de comercio se caracteriza por la oferta de servicios o ventajas que realiza la empresa a sus empleados y que no constituye la actividad principal del negocio. Dentro de esta categoría destaca la formación online, dónde se convierte al empleado en un cliente privilegiado.

#### *j)* E2B *(Employee to Business)* o comercio entre empleado y empresa

Se trata de un modelo muy inusual donde los empleados pueden proporcionar a la empresa distintos servicios que van más allá del contrato que les une, como por ejemplo una idea para el negocio.

*k)* E2E *(Employee to Employee)* o comercio entre empleado y empleado

Los empleados pueden utilizar la infraestructura de la red que les facilita la empresa para crear un mercado restringido a los miembros de la organización, como por ejemplo una subasta.

Debido a la gran evolución que está experimentando el comercio electrónico no es de extrañar que aparezcan nuevas relaciones entre las partes existentes o incluso se formen nuevas partes como las máquinas o los ciudadanos.

## <span id="page-15-0"></span>1.3 Ventajas e inconvenientes del comercio electrónico<sup>3</sup>

<span id="page-15-1"></span>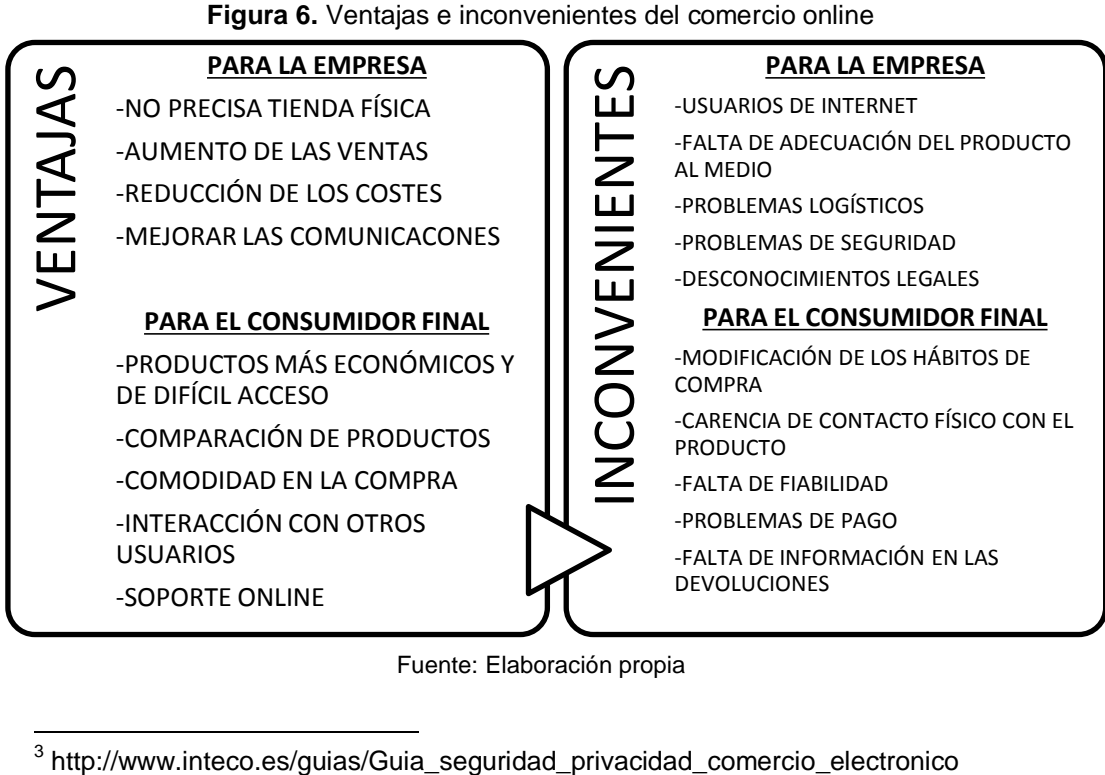

Fuente: Elaboración propia

1

<sup>&</sup>lt;sup>3</sup> http://www.inteco.es/guias/Guia\_seguridad\_privacidad\_comercio\_electronico

#### **Ventajas del comercio electrónico**

Esta modalidad de comercio tiene grandes beneficios, de ahí su importancia. A continuación se citan los más relevantes (González, 2011):

- a) Ventajas para la empresa
	- **No precisa tienda física**: Gracias al comercio electrónico, las empresas pueden incrementar su presencia en los mercados, tanto nacionales como internacionales, sin necesidad de tener una tienda física, lo que supone un gran ahorro de costes e incremento de la productividad y eficiencia.
	- **Aumento de las ventas**: La expansión de los mercados posibilita que la empresa pueda acceder a un mayor número de compradores, siempre y cuando esté preparada para atender a esos clientes.
	- **Reducción de costes**: Esto es posible gracias a la reducción del número de intermediarios, la supresión de la mayor parte de material publicitario en papel, la sustitución de la fuerza de ventas por un sitio Web y la eliminación de los gastos de alquiler y suministros, entre otros, derivados de no tener tienda física.
	- **Mejorar las comunicaciones**: Se produce una mejora tanto de las comunicaciones internas como de las externas.
		- o Comunicaciones externas: Son todas aquellas que se realiza con clientes y proveedores. En realización a los clientes, cabe decir que proporciona una clara mejora en el servicio postventa, permite mantener el catálogo de productos actualizado y permite orientar las campañas de marketing a un mayor número de consumidores.
		- o Comunicaciones internas: Posibilita acceder de forma rápida a informes, memorandos y demás documentos de la empresa.

#### b) Ventajas para el consumidor final

- **Posibilidad de adquirir productos más económicos y de difícil acceso**: El desarrollo de una competencia mundial y la supresión de intermediarios, provocan que disminuya el precio de los productos en Internet con respecto a las tiendas físicas. Además el comercio electrónico permite llegar a aquellos lugares donde no existe oferta de determinados productos.
- **Comparación de productos**: El uso de la Red permite realizar comparaciones de precios y productos en un mercado sin fronteras. Sin

embargo, a la hora de realizar los pedidos todavía existen muchas empresas con áreas de reparto geográficas limitadas.

- **Comodidad en la compra**: El comercio electrónico permite realizar compras cualquier día y a cualquier hora, superando así las limitaciones de los horarios comerciales. Asimismo, la compra online elimina las colas y los desplazamientos.
- **Interacción con otros usuarios**: La ventaja de las *webs 2.0* se traslada al comercio electrónico, en ellas los usuarios pueden interactuar y tomar en consideración las opiniones de otros usuarios a la hora de realizar una compra *online*, consiguiendo de esta forma escoger el producto que más se adapte a sus necesidades y preferencias.
- **Soporte online:** Existen números de servicios de ayuda *online* 24 horas que permiten incrementar la confianza de los ciudadanos en la compra a través de Internet.

#### **Inconvenientes del comercio electrónico**

Esta modalidad de comercio también cuenta con una serie de desventajas con respecto a las tiendas físicas (González, 2011):

- a) Inconvenientes para la empresa
	- **Usuarios de Internet**: Aunque cada vez son menos las personas que no usan la Red, todavía no es posible llegar a todos los públicos por estos medios.
	- **Falta de adecuación del producto al medio**: No todos los productos gozan de la misma aceptación en Internet. Las agencias de viajes, la venta de libros y los productos de informática son los que presentan un mayor funcionamiento comercial en este canal *online*.
	- **Problemas logísticos**: Un mal funcionamiento logístico a la hora de la recepción del producto por parte de los consumidores puede provocar la pérdida de clientes.
	- **Problemas de seguridad**: La seguridad en la compra *online* es un asunto crítico, de modo que se hace necesario que la empresa ofrezca una serie de mecanismos que garanticen que la realización de la compra se va a efectuar de manera segura y muestre la posibilidad de contactar directamente con ella. Aunque en la actualidad este tema está ya muy

avanzado sigue habiendo inseguridades a la hora de adquirir un producto *online*.

 **Desconocimientos legales**: A la hora de vender o comprar productos por Internet es preciso que la empresa respete la lagislación vigente.

#### b) Inconvenientes para el consumidor final

- **Modificación de los hábitos de compra**: Los clientes no están acostumbrado a esta forma de realizar los intercambios comerciales.
- **Carencia de contacto físico con el producto**: Muchas veces el contacto físico con el artículo o la atención personalizada son factores determinantes en la compra. Esto en los medios *online* es imposible de realizar en la inmensa mayoría de los productos, por lo que se intenta suplir con la incorporación de chats o asistentes virtuales que asesoren al consumidor en el proceso de compra.
- **Falta de fiabilidad**: En ocasiones el precio mostrado del producto no es el precio final de la compra, ya que este no incluye los gastos inherentes a la transacción. Es muy importante que los datos referentes al pago se muestren de forma clara.
- **Problemas de pago**: La mayoría de los pagos se efectúan a través de tarjetas de crédito pero los problemas de pago del producto o servicio adquirido están ligados a los problemas de seguridad.
- **Falta de información en las devoluciones**: Cuando el producto recibido por el consumidor no es el esperado, existe una cierta inseguridad de a quién dirigirse para realizar la pertinente devolución. Debido a esto muchos consumidores muestras ciertas reticencias a la hora de realizar la compra de determinados productos por Internet.
- **Velocidad de las comunicaciones y coste del acceso a Internet:**  Aunque en los últimos años en España se ha abaratado mucho el coste de acceso a la Red aún sigue siendo superior al de otros países.

## <span id="page-18-0"></span>1.4 Confianza y seguridad en el comercio electrónico

Para explicar la seguridad en el comercio electrónico vamos a diferenciar dos partes. La primera de ellas hace referencia a la seguridad física, en esta parte se explican las

amenazas existentes en el comercio *online* y todas las herramientas disponibles para realizar una compra segura; en la segunda parte se hablará del aspecto legislativo que afecta al comercio electrónico.

#### <span id="page-19-0"></span>1.4.1 Seguridad física

Entendemos por seguridad física todos los medios que nos ayuden a prevenir y conocer los diferentes riesgos a los que están expuestos los ciudadanos cuando se emplean las tecnologías de la información y comunicación (TIC).

En la actualidad el desarrollo de las TIC ha propiciado los ataques a los sistemas de información por lo que a continuación vamos a explicar las principales amenazas que nos podemos encontrar a la hora de realizar comercio electrónico y cuáles son las medidas de seguridad que debemos tomar.

#### **Amenazas**<sup>4</sup>

Las amenazas que se realizan a través de las Red tienen como objetivo hacerse con los datos de los usuarios (ya sean estos económicos, personales o técnicos). Entendiendo como amenaza toda acción encaminada a ser dañina, a continuación se citan las principales, presentes en el comercio electrónico:

#### *a) Phishing*

Se trata de una estafa a través de medios electrónicos, dónde el estafador (o *phisher*) intenta conseguir de forma ilegal la información personal de los usuarios. En este tipo de fraude, el estafador suplanta la identidad de personas o empresas en las que el receptor haya depositado su confianza y solicita a estos los datos que sean de su incumbencia, normalmente se trata de datos bancarios. Los engaños suelen realizarse a través de *emails*, fax, sms o vía telefónica.

#### b) Códigos maliciosos o *malware*

Esta amenaza se diferencia de la anterior en que no se trata de un engaño, es decir, la información no la facilita el receptor sino que el *malware* se instala en los equipos de los usuarios e intercepta claves de usuario y contraseñas. También es posible que se utilicen sistemas o programas que redirijan a los usuarios a webs falsas o registren nuestras pulsaciones de teclas controlando la actividad de

 4 [http://www.inteco.es/guias/Guia\\_seguridad\\_privacidad\\_comercio\\_electronico](http://www.inteco.es/guias/Guia_seguridad_privacidad_comercio_electronico)

[http://www10.ujaen.es/sites/default/files/users/sinformatica/guiaspracticas/Guias%20de%2](http://www10.ujaen.es/sites/default/files/users/sinformatica/guiaspracticas/Guias%20de%20seguridad%20UJA%20-%203.%20Malware.pdf) [0seguridad%20UJA%20-%203.%20Malware.pdf](http://www10.ujaen.es/sites/default/files/users/sinformatica/guiaspracticas/Guias%20de%20seguridad%20UJA%20-%203.%20Malware.pdf) 

nuestro equipo, pudiendo forzarlo a visitar determinados sitios web, enviar correos electrónicos o realizar otras acciones sin nuestro consentimiento. Los ejemplos más habituales de malware son los virus, gusanos *(worms*), troyanos, *software* espía (*spyware*) y *software* publicitario (*adware*) entre otros.

Existen otras amenazas que afectan al comercio electrónico como son el uso fraudulento de tarjetas (*Carding*), la copia de bandas magnéticas (*Skimming*), la introducción del atacante entre la dirección IP y el nombre del servidor (*pharming*), el robo de contraseñas a través de capturas de video o pantalla (*crimeware*) o la manipulación del equipo para que pulse sobre cualquier vínculo de una web (*clickjacking*).

#### **Instrumentos de protección**

Entendemos por instrumentos de protección, las medidas y herramientas de carácter técnico que se emplean para tratar de combatir las amenazas citadas anteriormente.

#### a) Seguridad SSL

El protocolo SSL fue desarrollado para garantizar que el intercambio de datos entre un navegador web y un servidor web se realizase de modo seguro y en la actualidad es el más empleado en las transacciones comerciales en Internet. *"Encripta las comunicaciones y preserva la integridad de los mensajes creando una conexión recíproca entre las partes" "Cifra los datos que entran y salen del servidor -https-, hacia o desde el cliente, por lo que la información enviada llegará de manera privada, confidencial e íntegra"* (López et al., 2011; p.44).

El SSL muestra una serie de debilidades en lo referente a las condiciones de seguridad que debe tener el sistema de pago electrónico como son (López et al., 2011):

- **Confidencialidad**: Una vez finalizada la conexión el vendedor posee todos los datos del comprador (incluido el número de su tarjeta de crédito).
- **Integridad de la información**: Es precioso asegurarse que al finalizar la transacción los datos no sufran ninguna modificación.
- **Autentificación**: Un cliente no está obligado a autentificarse por lo que cualquiera con una tarjeta de crédito que no sea suya podrá comprar por internet.
- **No repudio**: No negación de que ha existido una transacción.

Para superar estas limitaciones surge el SET, un protocolo específico para el pago. Se trata de un protocolo de seguridad de gran complejidad que ofrece la autentificación de todas las partes implicadas y mediante el uso de sistemas criptográficos impide que el comerciante acceda a la información de pago y que el banco acceda a la información de los pedidos. Su implantación se está produciendo lentamente debido a su enorme complejidad y a que no es compatible con todos los productos<sup>5</sup>.

#### b) Métodos de pago seguro para realizar una compra por Internet $6$

Según un estudio realizado por el Observatorio Nacional de las Telecomunicaciones de la SI, el 66,2% de los compradores prefieren pagar sus compras con tarjeta de crédito o débito. Otras opciones que cuentan con una menor aceptación son a través de PayPal, contra reembolso o por transferencia bancaria.

#### <span id="page-21-0"></span>**Figura 7.** Medio de pago en las compras por Internet (% sobre el toral de internautas compradores, año 2011)

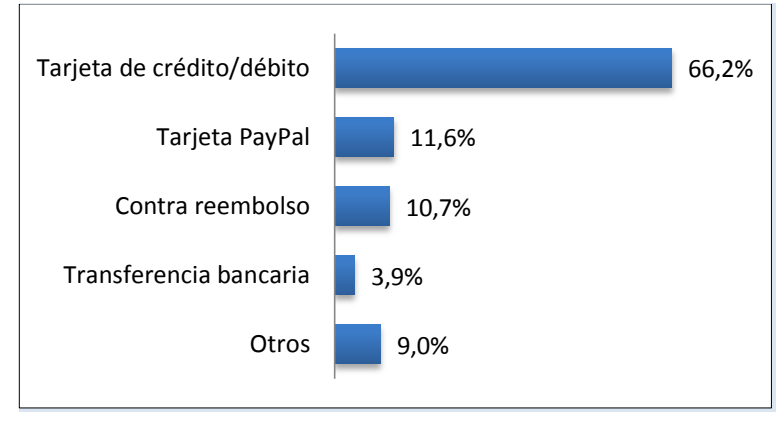

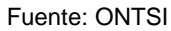

- **Pago con tarjeta**: Las tarjetas de crédito o débito proporcionan seguridad a los compradores al permitir anular las operaciones erróneas durante tres meses siguientes a la operación. Además, la gran mayoría de entidades bancarias dispone de tarjetas prepago específicas para realizar compras online cuyo funcionamiento es idéntico al de las tarjetas convencionales.
- **Pago contra-reembolso**: Consiste en pagar cuando se recibe la compra (en ocasiones con algún recargo), por lo que los únicos datos que han de ser facilitados son los de dirección postal.

 5 <http://www.iec.csic.es/criptonomicon/susurros/susurros08.html>

<sup>6</sup> [http://www.inteco.es/guias/Guia\\_seguridad\\_privacidad\\_comercio\\_electronico](http://www.inteco.es/guias/Guia_seguridad_privacidad_comercio_electronico)

- **Transferencia bancaria**: Consiste en pagar el producto a través de una operación bancaria en la que no es necesario facilitar los datos de nuestra cuenta corriente, posee el inconveniente de que no es posible cancelar la operación una vez realizada.
- **Pago mediante intermediarios**: En esta modalidad de pago los datos se facilitan a un tercero de confianza evitando así suministrárselos a un vendedor desconocido. El intermediario financiero más conocido es PayPal.

 $\circ$  *i*. Qué es PayPal?<sup>7</sup> Se trata de un medio seguro que protege la información que le facilitan los usuarios con los mejores sistemas de seguridad; es rápido y sencillo, ya que no es necesario introducir en cada compra los datos bancarios simplemente basta con introducir la dirección de correo electrónico y una contraseña. PayPal es una forma de pago aceptada por cientos de miles de empresas de todo el mundo y además es gratuita. Proporciona al usuario flexibilidad en los pagos al poder escoger entre el pago a través de tarjeta de débito, tarjeta de crédito o cuenta bancaria.

<span id="page-22-0"></span>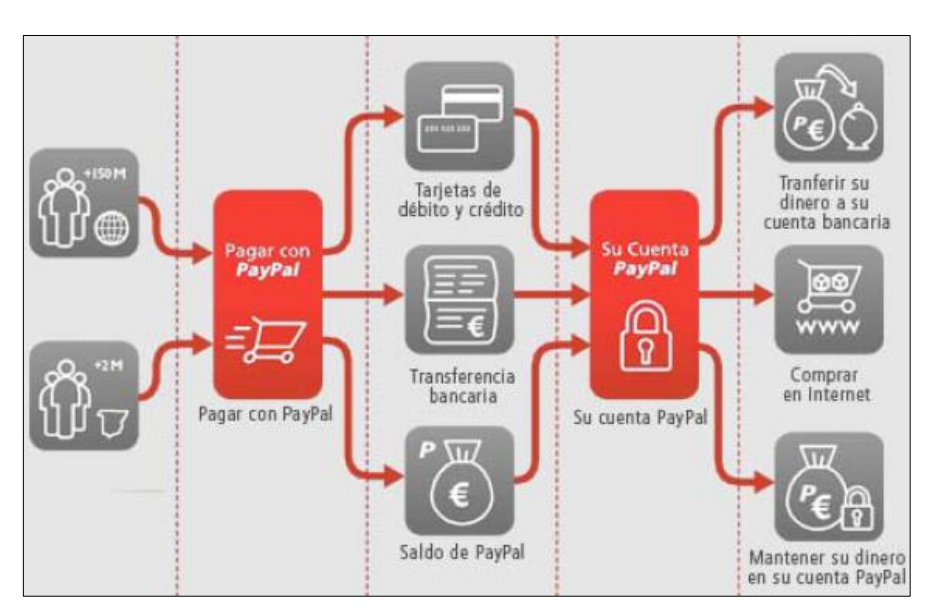

**Figura 8.** Funcionamiento de PayPal

Fuente: INTECO

<sup>1</sup> 7 [https://www.paypal.com/es/cgi](https://www.paypal.com/es/cgi-bin/webscr?cmd=xpt%2FMarketing%2Fgeneral%2FNewConsumerWorks-outside)[bin/webscr?cmd=xpt%2FMarketing%2Fgeneral%2FNewConsumerWorks-outside](https://www.paypal.com/es/cgi-bin/webscr?cmd=xpt%2FMarketing%2Fgeneral%2FNewConsumerWorks-outside)

#### c) Recomendaciones para realizar una compra segura en la Red<sup>8</sup>

- **Utilizar un ordenador personal**: La mayoría de las compras de comercio electrónico se deben realizar en el hogar porque los niveles de seguridad de un ordenador personal son mayores que los de un ordenador público.
- **Comprobar que el ordenador es seguro**: Aunque usemos un ordenador personal es preciso comprobar que este está libre de amenazas, para ello conviene utilizar un *software* con licencia y mantenerlo actualizado, crear una cuenta de usuario exclusiva para realizar compras *online*, disponer de un antivirus, instalar programas analizadores de URL para determinar el grado de confianza de las páginas a las que accedemos y utilizar contraseñas seguras. Además, es preciso asegurarse que estamos realizando una navegación segura, para ello hay que comprobar que la dirección de la página comience por *https://* (comunicación cifrada).
- **Verificar la legitimidad de la web:** Los filtros de los navegadores nos pueden advertir si la página es o no fraudulenta siempre que el navegador presente una configuración segura. También es importante identificar la empresa y la oferta comercial dentro de la web.
- **Comparar y analizar el servicio de la tienda** *online***:** Existen numerosas webs especializadas dónde los consumidores pueden comparar tanto las características de los productos como sus precios, un ejemplo es [www.ciao.es.](http://www.ciao.es/) También es interesante visitar foros para recopilar opiniones de consumidores imparciales.
- **Comprobar las condiciones de compra:** Es preciso que el vendedor informe sobre las características del producto, el precio total incluyendo los impuestos y sobre los gastos de entrega y transporte.
- **Confirmación de la compra y acuse de recibo de la misma:** El vendedor debe asegurarse que el comprador ha recibido la aceptación de la compra del producto o servicio adquirido. Este comprobante actuará como un ticket de compra convencional por lo es necesario que se pueda imprimir y guardar.

\_\_\_\_\_\_\_\_\_\_\_\_\_\_\_\_\_\_\_\_\_\_\_\_\_\_\_\_\_\_\_\_<br><sup>8</sup> [http://www.inteco.es/guias/Guia\\_seguridad\\_privacidad\\_comercio\\_electronico](http://www.inteco.es/guias/Guia_seguridad_privacidad_comercio_electronico)

#### d) Sellos de confianza

Las empresas pueden desarrollar una serie de códigos de conducta voluntarios para tratar de autorregular el sector, esto se conoce como sellos de confianza. En la actualidad existen tres sellos de confianza que cuentan con el "Distintivo Público de Confianza en Línea" reconocido por el Instituto Nacional de Consumo. El más conocido es Confianza Online.

- **Confianza online**<sup>9</sup>: Se trata de una Asociación cuyo objetivo principal es incrementar la confianza de los usuarios de Internet y favorecer el comercio a través de la Red. El sello de Confianza Online lo pueden obtener todas aquellas empresas que, tras haberlo solicitado, hayan demostrado que cumplen con el Código Ético de Confianza Online. Este Código abarca tanto las comunicaciones comerciales como los aspectos legales que influyen en las transacciones a través de la Red. También se incluye todo lo relacionado con la protección de datos y la protección a menores por considerarse áreas que requieren especial atención.
- e) Reclamaciones<sup>10</sup>

En ocasiones la compra no resulta satisfactoria y el consumidor no sabe muy bien a dónde acudir. Como hemos comentado anteriormente este es uno de los inconvenientes del comercio *online* para el consumidor y que muchas veces provoca que este se decante por la compra tradicional.

Para intentar paliar este problema el Instituto Nacional de Tecnologías de la Comunicación propone medidas como la reclamación ante el servicio postventa de la empresa, ante la entidad gestora del sello de confianza (si la empresa se encuentra adherida a alguno) o ante las Administraciones de Consumo que actúan como intermediarias entre la empresa y el cliente. También se pueden resolver estos problemas mediante procedimientos arbitrales o en casos más extremos interponiendo una demanda judicial.

En caso de fraude la colaboración de los clientes es indispensable para poder localizar a tiempo a los estafadores. Existen varios lugares dónde las victimas de

 9 <https://www.confianzaonline.es/conocenos/>

<sup>10</sup> [http://www.inteco.es/guias/Guia\\_seguridad\\_privacidad\\_comercio\\_electronico](http://www.inteco.es/guias/Guia_seguridad_privacidad_comercio_electronico)

fraudes pueden poner la correspondiente denuncia: la Dirección General de la Policía, la Dirección General de la Guardia Civil y las policías autonómicas.

### <span id="page-25-0"></span>1.4.2 Seguridad jurídica

En este apartado se tratarán los temas referentes al aspecto legislativo que hay que tener en cuenta a la hora de implantar un negocio que opere a través de Internet en España. Aunque no es el objetivo de este trabajo profundizar en estos temas es necesario saber que hay que respetar las siguientes leves: $11$ 

- 1. Ley de Servicios de la Sociedad de la Información y de Comercio Electrónico (LSSI)
- 2. Ley Orgánica de Protección de Datos de Carácter Personal (LOPD)
- 3. Ley de Condiciones Generales de Contratación
- 4. Ley de Ordenación del Comercio Minorista
- 5. Orden del IVA aplicado al Comercio Electrónico.

Asimismo, se plantean dudas sobre si las empresas de venta *online* que operan en España deben cumplir la legislación anteriormente citada. La respuesta depende de dónde esté ubicada la tienda *online* y de qué forma se vende en nuestro país.

Si las tiendas están establecidas en España o en algún país perteneciente al Espacio Económico Europeo (siempre y cuando la legislación aplicable en España beneficie al cliente del país dónde esté ubicada la tienda) se aplicará la legislación Española.

Si la compra se realiza en alguna tienda *online* que no esté establecida dentro del Espacio Económico Europeo sólo será posible aplicar la normativa española cuando la actividad de la tienda esté enfocada de manera específica al mercado nacional por ejemplo, a través de un dominio .es.

### **Ley 34/2002, de 11 de julio, de Servicios de la Sociedad de la Información y de Comercio Electrónico en España (LSSI)**

La Ley de Servicios de la Sociedad de la Información y de Comercio Electrónico tiene por objeto la incorporación al ordenamiento jurídico español de todos aquellos aspectos relativos al comercio electrónico en el mercado interior. Pretende crear un marco jurídico adecuado que genere la confianza necesaria, en todos los actores intervinientes en el proceso, para la utilización de Internet y las nuevas tecnologías como forma de intercambio de información.

<sup>1</sup> <sup>11</sup> <http://www.cecarm.com/servlet/s.Sl?METHOD=DETALLEGUIAS&id=2696&sit=c,732>

La Ley se aplica a los siguientes servicios de la Sociedad de la Información, cuando constituyan una actividad económica o lucrativa para el prestador:

- a. Comercio electrónico.
- b. Contratación en línea.
- c. Información y publicidad.
- d. Servicios de intermediación

Con carácter general afecta a los prestadores de servicios establecidos en España; entendiendo como establecimiento el lugar desde el que se dirige y gestiona una actividad económica.

La prestación de servicios de la sociedad de la información no estará sujeta a autorización previa, se realizará en régimen de libre prestación de servicios, salvo que dichos servicios atenten o puedan atentar contra el orden público, la investigación penal, la seguridad pública, la defensa nacional, la salud pública, la dignidad de las personas o la protección de la juventud y la infancia. Ante todo se respetará el derecho a la intimidad personal, libertad de expresión y libertad de información.

Después de esta breve introducción vamos a tratar el apartado correspondiente a las obligaciones de los prestadores de servicios, que es el que más nos interesa a los efectos de este trabajo.

Es precisa la anotación del nombre de dominio de Internet, que corresponda al prestador de servicios, en el registro público que conste inscrito para la adquisición de personalidad jurídica o a efectos de publicidad; dicha inscripción deberá cumplirse en el plazo máximo de un mes desde su obtención. De esta forma será fácilmente accesible para los ciudadanos y a la Administración pública, ya que se creará una vinculación entre el prestador, su establecimiento físico y su localización en la red.

Los datos de identificación del prestador de servicios deben ser accesibles a través de los medios electrónicos y de forma permanente, fácil, directa y gratuita. Dichos datos son los siguientes:

- a. Denominación social, domicilio, dirección de correo electrónico o teléfono.
- b. Los datos de inscripción en el registro.
- c. Si la actividad estuviese sujeta a algún régimen de autorización previa, se hace necesario indicar dichos datos.
- d. Si se ejerce una profesión regulada habrá que indicar, entre otros, los datos relativos al Colegio profesional, título académico, el Estado en el que se expidió dicho título y las normas aplicables al ejercicio de su profesión.
- e. Número de identificación fiscal.
- f. Precio de los productos o servicios, indicando si incluyen o no impuestos y gastos de envío.
- g. Códigos de conducta (condiciones de uso de la web).

La Ley obliga a los prestadores de servicios a que los contratos de compra se puedan visualizar, imprimir y archivar. Además cuando la contratación se efectúe con consumidores, se les deberá guiar durante el proceso de contratación indicándoles si se va a archivar el documento electrónico de la formalización del contrato y si va a ser accesible, la forma de corregir los posibles errores en la introducción de datos y las lenguas en las que podrá formalizarse el contrato. El oferente está obligado a confirmar la aceptación realizada una vez recibida, se entenderá recibida cuando ambas partes puedan tener constancia de ello.

En lo referente a las comunicaciones comerciales por vía electrónica, ofertas promocionales y concursos, estas deben de estar claramente identificadas e indicar en nombre de quién se realizan. Si tienen lugar a través de algún medio de comunicación electrónica, el mensaje debe de ir precedido de la palabra "publicidad" y sólo se pueden realizar si el destinatario ha prestado previamente su consentimiento.

El régimen de responsabilidad de los prestadores de servicios de la sociedad de la información es, con carácter general, civil, penal y administrativo. Será el Ministerio de Ciencia y Tecnología el que controle el cumplimiento de las obligaciones establecidas en esta Ley.

Existen diferentes tipos de infracciones y a cada una de ellas le corresponde una sanción económica adecuada a la gravedad de los hechos.

a. La Ley considera **infracciones leves** no comunicar al registro público el nombre de dominio empleado para la prestación de servicios, no facilitar a través de los medios electrónicos los datos referentes a la inscripción en el registro, el número de identificación ni los códigos de conducta. También se considera infracción leve no identificar las comunicaciones comerciales como tales y el envío de estas cuando no estén autorizadas y no sean consideradas

como infracciones graves. Las multas debidas a este tipo de infracciones pueden llegar hasta los 30.000 euros.

- b. Se consideran **infracciones graves** no poder acceder a través de los medios electrónicos a la denominación social, domicilio, dirección de correo electrónico o teléfono de la empresa, así como no indicar de forma correcta el precio de los productos o servicios; el envío de comunicaciones comerciales a destinatarios que no lo hayan autorizado o que hayan solicitado su remisión, no informar al destinatario del servicio de las condiciones antes de iniciar el proceso de contratación, no informar de la recepción de la aceptación y oponer resistencia a una inspección por parte de los órganos facultados. Las multas correspondientes a este tipo de infracciones van desde los 30.001 hasta los 150.000 euros.
- c. Entre las **infracciones muy graves** destacan el hecho de no suspender la prestación de servicios cuando el órgano administrativo competente lo ordene, no guardar los datos de las operaciones durante la prestación del servicio o utilizar dichos datos para fines distintos de los establecidos en el contrato, e incumplir los principios citados anteriormente en el tercer párrafo. La multa para este tipo de sanciones oscila entre los 150.001 hasta los 600.000 euros, y si en el plazo de tres años concurren dos o más infracciones de este tipo, se le podrá prohibir a la empresa la actuación en España durante un plazo máximo de dos años.

En los casos de infracciones graves o muy graves se podrán tomar medidas de carácter provisional como la suspensión temporal de la actividad, incautación de documentos y aparatos o advertir al público de la existencia de posibles conductas infractoras. Además, por cada día que transcurra sin cumplir las medidas provisionales que hubieran sido acordadas se podrán imponer multas de hasta 6.000 euros.

Tanto las infracciones como las sanciones muy graves prescribirán a los tres años y las graves a los dos. En el caso de las infracciones leves lo harán a los seis meses y las sanciones al año.

No se podrá ejercer la potestad sancionadora cuando exista sanción de carácter penal.

#### **Ley Orgánica 15/1999 de 13 de diciembre, de Protección de Datos de Carácter Personal (LOPD)**

La Ley Orgánica de Protección de Datos de Carácter Personal tiene por objeto garantizar y proteger el honor y la intimidad personal y familiar de las personas físicas, en lo que concierne a tratamiento de los datos personales.

Esta ley se aplica, de forma general, a los datos de carácter personal registrados en soporte físico y al uso posterior de los mismos. Todos los datos registrados deben ser recogidos de forma lícita, adecuados a la finalidad que motiva su recogida y no se les podrá dar un uso diferente.

Antes de la recogida de datos es preciso informar a todos los interesados de la existencia de un fichero, de la finalidad de la recogida y de los destinatarios de la información. También cabe mencionar la posibilidad de ejercitar los derechos de acceso, rectificación, cancelación y oposición; las consecuencias de no suministrar dichos datos y la identidad y dirección del responsable del tratamiento. Para proceder al tratamiento de los datos de carácter personal del interesado es preciso su consentimiento.

Por datos de carácter personal entendemos "*cualquier información concerniente a personas físicas identificadas o identificables*" (art. 3 LOPD 15/1999, de 13 de diciembre). Es preciso recalcar el término personas física, ya que las personas jurídicas, es decir, las empresas no están cubiertas por esta ley. Los datos protegidos van desde nombre y apellidos hasta raza, religión o datos referentes a la salud, pero no todos gozarán del mismo nivel de protección.

En cuanto a la seguridad de los datos "*el responsable del fichero deberá adoptar las medidas de índole técnica y organizativas necesarias que garanticen la seguridad de los datos de carácter personal y eviten su alteración, pérdida, tratamiento o acceso no autorizado, habida cuenta del estado de la tecnología, la naturaleza de los datos almacenados y los riesgos a que estarán expuestos, ya provengan de la acción humana o del medio físico o natural*" (art. 9 LOPD 15/1999, de 13 de diciembre).

Por lo que respecta al párrafo anterior no se podrán registrar datos de carácter personal en ficheros que no reúnan las medidas de seguridad necesarias.

Es preciso que el responsable del fichero elabore un [documento de seguridad](https://www.agpd.es/portalwebAGPD/canaldocumentacion/publicaciones/common/Guias/GUIA_SEGURIDAD_2010.pdf) dónde se recojan las medidas, tanto técnicas como organizativas, de obligado cumplimiento para todas aquellas personas que tengan acceso a los sistemas de información. En este documento se debe especificar el ámbito de aplicación, los recursos protegidos, las medidas que se han tomado para garantizar la seguridad, las funciones y obligaciones del personal con relación a los datos que forman parte de los ficheros, como están estructurados estos y los sistemas de información que los contienen, cuáles van a ser los procedimientos para la notificación de las incidencias y qué medidas se van a tomar para realizar copias o recuperar datos de aquellos ficheros automatizados, y cuáles van a ser medidas de transporte y de destrucción o reutilización de datos.<sup>12</sup>

Para facilitar a los responsables de los ficheros la elaboración del documento de seguridad, la Agencia Española de Protección de Datos ha elaborado un modelo que pretende servir de guía y que se puede descargar en su página web.

El documento de seguridad debe regirse por las normas vigentes en materia de seguridad de los datos de carácter personal, por lo que es indispensable que esté actualizado y sea revisado cuando se produzcan cambios que puedan repercutir en el cumplimiento de las medidas de seguridad implantadas.

Por lo que respecta al secreto profesional, todas las personas que tengan acceso a los datos de carácter personal estarán obligadas a guardar este secreto aun después de finalizar sus relaciones con el titular del fichero. Es posible comunicar los datos a terceros previo consentimiento del interesado o cuando venga impuesto por una ley.

Los derechos de acceso, rectificación, cancelación y oposición se facilitarán de forma gratuita siempre que sean ejercidos por el afectado o mediante un representante legal, de no ser así serán denegados.

- a) El **derecho de acceso** consiste en saber si los datos personales están siendo sometidos a tratamiento. El responsable del fichero tendrá un plazo máximo de un mes para responder a esta solicitud y podrá denegarle el acceso al afectado si ya ha ejercido este derecho en los doce meses anteriores.
- b) El derecho de **rectificación y cancelación** es aquel por el cual el afectado puede imponer que se modifiquen los datos que sean inexactos o incompletos

1

<sup>&</sup>lt;sup>12</sup> [https://www.agpd.es/portalwebAGPD/canalresponsable/guia\\_documento/index-ides](https://www.agpd.es/portalwebAGPD/canalresponsable/guia_documento/index-ides-idphp.php)[idphp.php](https://www.agpd.es/portalwebAGPD/canalresponsable/guia_documento/index-ides-idphp.php)

y suprimirse aquellos que sean excesivos o inadecuados. El responsable del fichero tiene diez días para responder.

c) El **derecho de oposición** es aquel por el cual el afectado puede solicitar que no se lleve a cabo el tratamiento de sus datos de carácter personal o se cese el mismo. El responsable del fichero tiene diez días para responder.

Por lo que respecta a los ficheros, cabe decir que estos se podrán crear siempre que sea necesario guardar datos de carácter personal para la realización de la actividad. Tras su creación es necesario notificárselo a la Agencia de Protección de Datos.

Para inscribir, suprimir o modificar un fichero en el Registro General de Protección de Datos es necesario cubrir el [formulario electrónico de NOtificaciones Telemáticas de la](https://www.agpd.es/portalwebAGPD/canalresponsable/inscripcion_ficheros/Notificaciones_tele/obtencion_formulario/common/pdfs/Titularidad_Privada.pdf)  [AEPD.](https://www.agpd.es/portalwebAGPD/canalresponsable/inscripcion_ficheros/Notificaciones_tele/obtencion_formulario/common/pdfs/Titularidad_Privada.pdf) Se trata de un formulario interactivo, en formato PDF, que permite presentar las notificaciones a través de Internet y que nos podemos descargar de la página web de la Agencia.<sup>13</sup>

Las infracciones cometidas por los responsables de los ficheros van a poder clasificarse en leves, graves o muy graves y dependiendo del tipo de infracción llevarán asociada una u otra sanción.

- a) Se considerarán **infracciones leves** aquellas impuestas por no atender la solicitud de rectificación o cancelación de los datos personales, no proporcionar la información que solicite la Agencia de Protección de Datos, no solicitar la inscripción del fichero en el registro, recoger los datos sin proporcionar información alguna a los afectados y no cumplir el deber de secreto cuando se trate de datos con un nivel básico de seguridad. Las sanciones pueden ir desde los 601,01 hasta los 60.101,21 euros
- b) Las **infracciones graves** se producen por recoger datos personales sin el correspondiente consentimiento del afectado, crear ficheros con fines distintos al objetivo de la empresa, oponerse a que el interesado pueda ejercitar sus derechos ARCO y a facilitarle información, mantener datos inexactos sin rectificar o cancelar, incumplir el deber de secreto cuando se trata de datos con un nivel de seguridad medio, guardar los datos sin las medidas de seguridad adecuadas, negarse a ser inspeccionado, no inscribir el fichero correspondiente en el registro, no suministra a la AEPD la información solicitada o no hacerlo a tiempo y no informar al afectado cuando los datos

<sup>1</sup> <sup>13</sup>[https://www.agpd.es/portalwebAGPD/canalresponsable/inscripcion\\_ficheros/Notificacion](https://www.agpd.es/portalwebAGPD/canalresponsable/inscripcion_ficheros/Notificaciones_tele/obtencion_formulario/index-ides-idphp.php) [es\\_tele/obtencion\\_formulario/index-ides-idphp.php](https://www.agpd.es/portalwebAGPD/canalresponsable/inscripcion_ficheros/Notificaciones_tele/obtencion_formulario/index-ides-idphp.php)

hayan sido obtenidos a través de otra persona. En estos supuestos las sanciones oscilan entre los 60.101,21 y los 300.506,05 euros.

c) Las infracciones **muy graves** son recoger datos de forma engañosa o fraudulenta, comunicar o ceder datos de carácter personal cuando no esté permitido, recabar y tratar datos sin el consentimiento expreso del afectado, no cesar en el uso ilegítimo de los tratamientos de datos, no atender sistemáticamente los derechos ARCO, no guardar el secreto cuando se trate de datos con un nivel alto de seguridad y no notificar la inclusión de los datos de carácter personal en el fichero. Las sanciones correspondientes van desde los 300.506,05 hasta los 601.012,10 euros.

Tanto las infracciones como las sanciones muy graves prescribirán a los tres años, las graves a los dos y las leves al año.

#### **Ley 7/1998, de 13 de abril, sobre condiciones generales de la contratación**

La Ley define las condiciones generales de la contratación como "*las cláusulas predispuestas cuya incorporación al contrato sea impuesta por una de las partes, con independencia de la autoría material de las mismas, de su apariencia externa, de su extensión y de cualesquiera otras circunstancias, habiendo sido redactadas con la finalidad de ser incorporadas a una pluralidad de contratos*" (art. 1 Ley sobre sobre condiciones generales de contratación 7/1998, de 13 de abril).

Cuando estas cláusulas aparecen en los contratos se las conoce como "letra pequeña" pero puede suceder que no estén presentes en dichos contratos sino que nos remitan otros documentos dónde aparecen.<sup>14</sup>

En definitiva esta Ley se aplica a aquellos contratos que contengan las citadas Condiciones de la Contratación celebrados entre un predisponente (persona física o jurídica que realiza una actividad económica) y un adherente (persona física o jurídica). "*La presente Ley no se aplicara a los contratos administrativos, a los contratos de trabajo, a los de constitución de sociedades, a los que regulan relaciones familiares y a los contratos sucesorios*" (art. 4 Ley sobre sobre condiciones generales de contratación 7/1998, de 13 de abril).

A efectos legales se entiende que las Condiciones Generales de la Contratación forman parte de un contrato cuando el adherente, a través de la firma de dicho contrato, las ha aceptado. Sin embargo, en el caso de la contratación telefónica o

<sup>1</sup> <sup>14</sup> <http://www.tuguialegal.com/condicionesgenerales.htm>

electrónica no es necesaria la firma convencional de los contratos basta con que el predisponente anuncie las Condiciones Generales de la Contratación de forma que posibilite al adherente conocerlas cuando se celebre el contrato. Además, "*será necesario que conste en los términos que reglamentariamente se establezcan la aceptación de todas y cada una de las cláusulas del contrato*" y "*Se enviará inmediatamente al consumidor la justificación escrita de la contratación efectuada, dónde están todos los términos de la misma*". Para evitar posibles fraudes "*la redacción de las cláusulas generales deberá ajustarse a los criterios de transparencia, claridad, concreción y sencillez*" (art. 5 Ley sobre sobre condiciones generales de contratación 7/1998, de 13 de abril).

#### **Ley 7/ 1996, de 15 de enero, de Ordenación del Comercio Minorista**

Los aspectos de esta ley que nos conciernen se encuentran explicados en el Título III, Capitulo II referido a las ventas a distancia.

En el artículo 38 de esta Ley se define el concepto de ventas a distancia "*Se consideran ventas a distancia las celebradas sin la presencia física simultánea del comprador y del vendedor, transmitiéndose la propuesta de contratación del vendedor y la aceptación del comprador por un medio de comunicación a distancia de cualquier naturaleza*"

Es preciso hacer constar antes de realizar cualquier tipo de contratación que se trata de una propuesta comercial. En la oferta se debe incluir la identidad del proveedor, las características del producto, el precio (especificando que parte corresponde a los gastos de transporte), la forma de pago empleada y el plazo de validez de dicha oferta. En caso de no recibir respuesta alguna por parte del destinatario de la oferta esta no se podrá considera aceptada.

A continuación se exponen algunas consideraciones importantes de las ventas a distancia:

- a) En el artículo 42 la Ley nos dice que "*Queda prohibido enviar al consumidor o usuario artículos o mercancías no pedidas por él al comerciante, exceptuándose las muestras comerciales*". Al menos que se trate de un error "*el receptor de tales artículos no estará obligado a su devolución, ni podrá reclamársele el precio*"
- b) Si en la oferta no se indica expresamente el plazo de ejecución del pedido se entenderá que son treinta días desde que el vendedor lo recibe. Además como

se refleja en el artículo 43 de la Ley "*sólo podrá exigirse el pago antes de la entrega del producto cuando se trate de un pedido que se haya elaborado con algún elemento diferenciador para un cliente específico y a solicitud del mismo*".

- c) El comprador dispondrá de siete días desde la fecha de recepción del producto para renunciar a él, solamente será necesario que aporte los gastos de devolución. En el artículo 45 se mencionan aquellos productos en los que no es posible es derecho de desistimiento.
- d) Cuando se paga mediante tarjeta de crédito existen dos variantes:
	- Que la compra se realice sin presentar directamente la tarjeta o sin que esta haya sido identificada.
	- Que la compra se realice efectivamente por el titular de la tarjeta.

En el primer caso el titular de la tarjeta podrá exigir la inmediata anulación del cargo y se procede al reembolso; y en el segundo caso el titular de la tarjeta quedará obligado a abonar todos aquellos daños y perjuicios consecuencia de la devolución.

### **ORDEN HAC/1736/2003, de 24 de junio, por la que se desarrolla el régimen especial aplicable a los servicios prestados por vía electrónica, a efectos del Impuesto sobre el Valor Añadido**

Se trata de un régimen especial al que se pueden acogerse los prestadores de servicios por vía electrónica no establecidos en la Unión Europea y que no tengan la obligación de estar identificados en la Comunidad

Para acogerse a este régimen especial es necesario:

- Que el prestador de servicios electrónicos se dé de alta a través de la cumplimentación de un formulario de la Agencia Estatal de Administración Tributaria en Internet y declare que no se le aplica ningún tipo de impuesto análogo al del Valor Añadido, en ningún Estado miembro.
- La Agencia Estatal de Administración Tributaria (AEAT) procederá a la verificación de los datos.
- Si los datos son válidos se procede a admitir al prestador de servicios asignándole un Número de Operador Extracomunitario (NOE).
- Si se produce alguna modificación en los datos registrados el prestador de servicios deberá de notificárselo a la AEAT.

 Cuando el prestador de servicios cese sus actividades deberá de comunicárselo a la AEAT en el plazo de un mes contado a partir del cese de la actividad.

### <span id="page-35-0"></span>1.5 Posicionamiento en el mercado<sup>15</sup>

La Estrategia Digital que deben seguir las compañías se asienta sobre cuatro pilares básicos: Branding, Generación de Tráfico, Social Media y Distribución.

#### a) Branding

"*Incluye todos los esfuerzos dirigidos a acelerar el conocimiento de una marca y sus productos, a posicionar dicha marca y sus productos en la mente del público objetivo al que se dirige y a posicionar empresa/marca/productos en un mercado*" (Libro blanco del comercio electrónico, 2012; p.38). La estrategia de Branding más común son las promociones.

#### b) Generación de Tráfico

Se trata de acciones encaminadas a redirigir a los usuarios a una tienda online concreta. Se incluyen en este apartado las campañas de publicidad dónde los anunciantes pagan a los propietarios del sitio web cuando un usuario pulsa sobre los anuncios y las técnicas de posicionamiento SEO.

#### c) Social Media

La estrategia Social Media incluye toda clase de presencia por parte de las empresas en los Medios Sociales (Redes Sociales, Foros, *Blogs*…) y las labores realizadas por los *Community Management*, entre otros.

El objetivo principal de esta estrategia es lograr interactuar con los usuarios para conocer sus gustos y opiniones, de forma que se pueda mejorar los productos o servicios ofrecidos.

#### d) Distribución

"*La distribución consiste en el acercamiento físico, y en el caso de Internet en el acercamiento virtual, de un producto, en la cantidad, lugar y momento concreto, a* 

<sup>1</sup> <sup>15</sup> <http://www.libroblanco.adigital.org/>

*sus potenciales y actuales compradores y clientes*". (Libro blanco del comercio electrónico, 2012; p.39).

En definitiva podemos decir que toda empresa necesita diseñar una estrategia enfocada a captar nuevos compradores (atraer) y mantener satisfechos a los compradores actuales (fidelizar).

#### **Atraer**

La estrategia de generación de tráfico, anteriormente explicada, es la que usan las tiendas *online* para conseguir captar clientes interesados en los productos o servicios que se venden en ella.

Existen dos forma de acceder a una web, escribiendo directamente la dirección de la tienda *online* o a través de motores de búsqueda, como por ejemplo Google.

Toda tienda *online* necesita llevar una campaña de Marketing en Motores de Búsqueda y las herramientas más empleadas son el SEO y las Campañas de PPC (comúnmente llamado SEM). A continuación nos centraremos en explicar el posicionamiento SEO.

#### a) SEO

Entendemos por SEO "*aquellos esfuerzos de adaptación a los criterios de los motores de búsqueda que llevados a cabo por una web tienen como objetivo conseguir posicionar sus diferente páginas en los primeros resultados de búsqueda de palabras clave, frases…relacionadas con su actividad y su contenido*". (Libro blanco del comercio electrónico, 2012; p.38).

¿Por qué es importante realizar una buena estrategia SEO? Entre el 50% y el 80% de las visitas de una página web se obtienen a través de los buscadores y los tres primeros resultados de búsqueda son los que más visitas reciben.

Pasos a seguir para realizar una buena estrategia SEO:

 **Seleccionar las palabras clave adecuadas**: Es importante separar las palabras principales (aquellas que definen el contenido o servicio primordial de la tienda *online*) de la llamada "larga cola de palabras" (todas aquellas que complementan a las anteriores ya sean adjetivos, lugares, detalles, funcionalidades, características…). Por poner un ejemplo de la tienda *online* que se ha creado para este trabajo:

- o Palabras principales: "Agencia de viajes"
- o Larga cola de palabras: "Agencia de viajes en Galicia"
- **Optimizar la página web**: Es necesario tener en cuenta los siguientes puntos básicos para mejor la posición de la tienda *online* en los motores de búsqueda:
	- o *Etiqueta Title*: Es la frase que aparece de forma destacada, debe incluir la palabra clave e invitar a las personas que han realizado la búsqueda a pulsar sobre ella. Para ello es necesario que esté redactada de forma atractiva.

En el caso de la tienda *online* creada podría ser: Agencia de viajes **Trotagalicia** 

o *Etiqueta MetaDescription*: Consiste en una breve descripción sobre la página que aparece debajo del enlace y debe contener la palabra clave.

Por ejemplo: Agencia de viajes gallega que ofrece desde hoteles en la zona hasta actividades para complementar la estancia.

o *Palabras clave dentro de la URL*: La inclusión de URL amigables facilita el trabajo a los buscadores y aumenta las posibilidades de éxito.

Un ejemplo de URL amigable sería el siguiente: www.trotagalicia.es/hotel-melia-maria-pita

Aunque existen otros factores de optimización de la página web considero que los descritos aquí son los más importantes.

- **Popularidad y captación de enlaces:** Para la mayoría de los buscadores un sitio web enlazado desde otros sitios web adquiere más relevancia y mejora los resultados de la búsqueda. Lo mismo sucede cuando los usuarios comparten la web a través de las redes sociales, por lo que es fundamental incrementar la presencia social.
- **Herramientas de Google para** *webmasters***:** La más popular es Google *sitemap*, un servicio gratuito que facilita la indexación en Google.
- **Herramientas de seguimiento:** Una vez concluida la optimización es necesario analizar los resultados. Para ello Google ofrece un programa gratuito que facilita esta tarea: *Google Monitor*.

#### **Fidelizar**

Fidelizar clientes en la Red es muy complicado, debido a la facilidad de realizar comparaciones y a la posibilidad de cambiar de "establecimiento" sin coste alguno.

Para fidelizar clientes, es necesario ofrecer los productos o servicios que el cliente esté buscando y además, que estos sean de calidad. Igualmente importante, en las ventas *online*, son los servicios de logística y postventa. Además, es necesario crear en el cliente un hábito de compra, de forma que sólo se plantee la opción de comprar los productos en nuestra tienda virtual.

Si alguno de los aspectos anteriormente descritos fallase, podrán provocar que el comprador se sienta defraudado y busque otra opción lejos de nuestro negocio.

Como herramienta de fidelización de los clientes se emplea el Social Media Marketing del cual ya hemos hablado anteriormente. Para realizar esta estrategia de forma correcta es indispensable escoger bien aquellas redes sociales en las que nos vamos a posicionar, por ejemplo, en el caso de la empresa que he creado sería adecuado:

- Crear una página en Facebook (Fan Page)
- Crear una cuenta Twitter
- Crear un perfil de la empresa en Linkedin orientada a RRHH y proveedores
- Crear un perfil en Google + para mejorar el posicionamiento
- Crear una cuenta de Instagram o Pinterest para publicar las fotos

Las redes sociales permiten interactuar con los clientes de forma que la empresa puede contestar a sus dudas y tomar nota de sus recomendaciones de cómo mejorar el producto. Así, en cierta manera el producto se desarrollará de acuerdo a las necesidades de los clientes y estos no tendrán que acudir a otras empresas en su búsqueda.

## <span id="page-39-0"></span>2. Tienda online "Trotagalicia"<sup>66</sup>

## <span id="page-39-1"></span>2.1 Fase 1: Planteamiento del problema

En esta segunda parte se le ha querido dar un enfoque práctico a todo lo expuesto anteriormente sobre el comercio electrónico, por lo que se ha creado una empresa ficticia de venta exclusivamente *online*. Dicha empresa es una agencia de viajes que opera en Galicia y que tiene la peculiaridad de que el consumidor puede escoger un paquete turístico a su medida, combinando la oferta de hoteles y actividades a su gusto.

Para crear la empresa se han seguido los siguientes pasos:

- a) **Creación de una tienda virtual**: Es imprescindible disponer de un sitio *web* dónde poder realizar las transacciones entre la empresa y los clientes.
- b) **Creación de una estrategia Social Media Marketing**: Para fidelizar clientes se ha creado un *Blog* dónde se publican, entre otras cosas, las promociones de la empresa o aquellos lugares de Galicia que conviene visitar. También se ha incluido la empresa en algunas redes sociales como *Twitter*.

Existen numerosos aspectos a la hora de crear una empresa en los que no se ha entrado, como pueden ser los temas laborales o financieros. Esto es debido a que se ha enfocado el trabajo hacia el área de sistemas de información empresarial, dado que ese es el campo de especialización del Tutor.

Una vez creada la empresa y la tienda *online* se ha desarrollado un sistema de información contable, para ello ha sido necesario estimar un registro de las operaciones contables que llevaría a cabo la empresa desde su creación hasta el cierre del ejercicio. Para facilitar la contabilización de estas operaciones se ha utilizado un *software* de gestión específico.

<sup>1</sup> <sup>16</sup> [www.trotagalicia.com](http://www.trotagalicia.com/)

Además, para la correcta la puesta en marcha de la empresa, se han realizado cursos y se han mantenido tutorías semanales con el tutor del trabajo.

### <span id="page-40-0"></span>2.2 Fase 2: Definición de productos

Antes de poner en marcha una empresa es importante definir los productos que ésta va ofrecer, es preferible tener un catálogo de productos enfocados a un sector concreto y no diversificarlo demasiado; también sería interesante encontrar un nicho de mercado que no esté bien atendido por la competencia para poder especializarse en él.

En este caso, la empresa no va a ofertar productos sino servicios, principalmente aquellos relacionados con el alojamiento y el ocio. Esta oferta se va a poder dividir en cuatro grandes bloques:

- a) **Playa:** Este apartado hace referencia al turismo de sol y playa, y a su vez está dividido por zonas, pudiendo escoger alojamiento cerca de playas que pertenecen a las Rías Altas o cerca de playas pertenecientes a las Rías Baixas.
- b) **Rural**: En esta categoría se incluye el turismo que se desarrolla en pequeños pueblos y sobre todo en zonas del interior, está muy relacionado con el medioambiente y las tradiciones. Es un tipo de turismo que ha tenido un gran impacto especialmente en la última década y Galicia es una de las comunidades que tiene mayor demanda. En este caso los hoteles rurales ofertados van a aparecer divididos por provincias, para facilitar la elección de los mismos por parte de los clientes.
- c) **Cultura**: En esta sección están incluidos los hoteles que hacen referencia al turismo cultural o urbano. Existen ciertas ciudades que atraen este tipo de turismo y entre ellas destaca Santiago de Compostela. Esta categoría está dividida en las principales ciudades de Galicia: A Coruña, Ferrol, Santiago, Lugo, Pontevedra, Vigo y Ourense.
- d) **Aventura**: Este es el único apartado de la empresa en el que no se ofertan alojamientos, sino que se le ofrece al público la posibilidad de realizar

actividades muy relacionadas con el turismo activo, entradas a museos, paseos en catamarán, etc.

Es importante destacar la forma de proceder de la empresa a la hora de ejecutar las ventas para poder enfocar lo que será su competencia directa. Las ventas de los servicios se realizarán exclusivamente a través de la tienda *online*. Una vez que los clientes hayan realizado la compra se les enviará el producto adquirido por correo electrónico y tan sólo tendrán que elegir la fecha en la que realizar el viaje o disfrutar de la actividad escogida. Posteriormente será necesario ponerse en contacto con la empresa para realizar la reserva. El funcionamiento de la empresa es similar al de otras como "PlanB" o "La vida es bella".

Aunque son numerosas las agencias de viajes que ofrecen servicios en Galicia, ninguna se ha especializado tanto en la zona como la que hemos creado, lo que nos proporciona una oportunidad de adentrarnos en un nicho de mercado que todavía no está ocupado. Además, como hemos comentado antes, la forma en la que realiza las ventas es novedosa con respecto a las agencias de viajes tradicionales.

Asimismo es necesario destacar los buenos números que presenta la venta de viajes a través de Internet: "*En 2011, el porcentaje de viajes donde se recurrió a Internet fue del 22,3%, casi cinco puntos porcentuales más que el año anterior. De éstos, el 94,5% recurrió a la Red para buscar información, el 71,4% lo utilizó para hacer una reserva y un 36,3%, para efectuar algún pago, sobre alojamiento, transporte o actividades*" (IET,2011; p.63).

Para poder crear la empresa se ha llegado a un acuerdo con los hoteles y demás proveedores de servicios que se ofertan en la tienda, llevándose la empresa un porcentaje de las ventas que realice. Hay que señalar que el margen obtenido en la venta es pequeño, pero debido a que se ofertan a un precio muy competitivo se espera tener una gran cantidad de ventas. Además, esta forma de venta ofrece una gran ventaja a los usuarios como es que puedan realizar viajes en temporada alta sin que el precio de los hoteles se vea incrementado.

### <span id="page-42-0"></span>2.3 Fase 3: Creación de la tienda online

#### <span id="page-42-1"></span>2.3.1 Soporte de la tienda online

Se incluyen en este apartado todas las medidas de índole técnica que resultan necesarias para poder crear una tienda *online*, como son el gestor de tiendas empleado y el *hosting* en el cual se albergará la tienda.

#### <span id="page-42-2"></span>2.3.1.1 Análisis de las aplicaciones que dan soporte a la tienda online

Antes de empezar a crear la tienda online es necesario buscar y comparar las distintas alternativas de las que disponemos. Como contamos con un presupuesto limitado sólo se han barajado las opciones "*open source*", es decir, aquellas de *software* libre por las que no es necesario pagar una licencia. Entre ellas destacan:

#### *a) Os commerce*

Es un gestor de tiendas *online* algo antiguo, y esto tiene sus ventajas y desventajas. Como ventaja podemos decir que cuenta con una gran comunidad, por lo que si queremos hacer alguna pregunta en el foro nos la responderán rápidamente, además tiene una gran cantidad de módulos y se instala fácilmente. En cuanto a las desventajas destacamos que se encuentra anticuado por lo que no facilita el uso a las personas que posean pocos conocimientos de informática.

#### *b) Prestashop*

Rompe con el estilo anterior, es mucho más innovadora y novedosa. Cuenta con el premio a la mejor aplicación de comercio electrónico "*Open Source Award 2010 y 2011*", lo que le da un voto a su favor. Sin embargo, al ser de tan temprana creación su comunidad es todavía reducida y los idiomas en los que se presenta no son muchos.

#### *c) Magento*

Es de la misma familia que Prestashop pero más potente. Está enfocada a grandes empresas con un mayor volumen de negocio y cuenta con una versión de pago con funciones más ampliadas. Aunque se trata de un sistema muy por encima de sus competidores requiere conocimientos avanzados de informática para su instalación y cuenta con un sistema de administración muy complejo.

Como mis conocimientos de informática son básicos y no necesito una herramienta muy potente, ya que no voy a crear una gran empresa, he decidido descartar a Magento. Mi elección final ha sido Prestashop, ya que es la que más está creciendo en este momento, es gratuita y ofrece todos los servicios que puedo necesitar.

#### **Prestashop**

Tras la elección del software se ha realizado un curso *online* en Video2Brain sobre la instalación y el manejo de dicho programa. A continuación se explican brevemente las partes en las que se divide:

#### a) *Prestashop Back Office*

Es aquel panel a través del cual se configura la tienda y al que sólo tienen acceso los administradores de la misma. En el podemos distinguir las siguientes partes:

- **La barra superior:** En ella se muestra información acerca de la empresa y todas las novedades transcurridas desde el último acceso.
- **La barra de herramientas**: En ella podremos añadir o modificar cualquier aspecto de nuestra tienda *online*.
- **El cuadro de mandos**: Nos va a acercar accesos rápidos y una visión general de cómo van las ventas.

<span id="page-43-0"></span>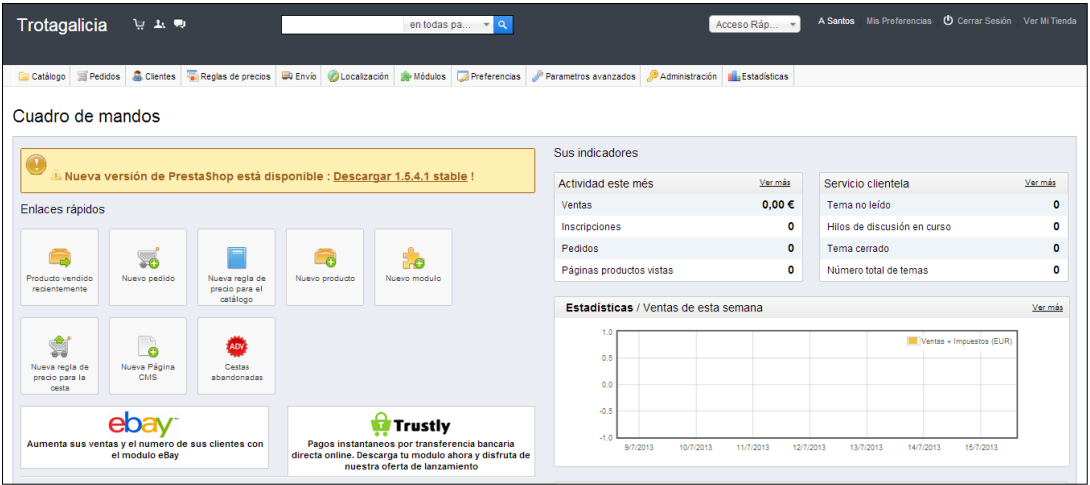

#### **Figura 9.** Backoffice tienda virtual "Trotagalicia"

Fuente: *Backoffice*, www.trotagalicia.com

En la parte superior izquierda de la barra superior, podemos ver el nombre de la tienda "Trotagalicia" que va a actuar como un enlace que nos permite volver al

escritorio. Si dirigimos la vista un poco más a la derecha nos podemos encontrar con un acceso directo a los últimos pedidos, últimos clientes o últimos mensajes. En la parte central superior nos encontramos con un buscador, dónde poder realizar cualquier tipo de búsqueda, además brinda la posibilidad de acotar las búsquedas al catálogo, clientes, pedidos, facturas o cestas. En la parte superior derecha se identifica al usuario que está accediendo al panel en estos momentos, se puede visualizar un panel con "*mis preferencias*", cerrar sesión o ver la tienda *online*.

En la barra principal de herramientas nos vamos a encontrar con todo lo necesario para poner en funcionamiento la tienda *online*. Las primeras tres opciones, son sin dudas las más importantes: catálogo, pedidos y clientes.

Al acceder al catálogo se despliega un menú emergente que contiene varias opciones, todas ellas referentes a los productos que van a estar en la tienda y la forma de agruparlos.

Para introducir un producto basta con pulsar dentro de producto "*añadir nuevo*" y ponerle un nombre. Posteriormente habrá que decir si te trata de un producto físico, virtual o un paquete de productos, en este caso los productos van a ser virtuales por lo que Prestashop nos va a preguntar si tiene algún archivo asociado, si la respuesta es afirmativa, que lo es, nos mostrará una pestaña nueva dónde poder adjuntar los archivos que deseemos, por ejemplo la reserva del hotel. Posteriormente, tras regresar a la pestaña de información y se realizará una breve descripción con los aspectos más característicos y otra más detallada que sólo será visible en el momento de acceder al producto.

<span id="page-45-0"></span>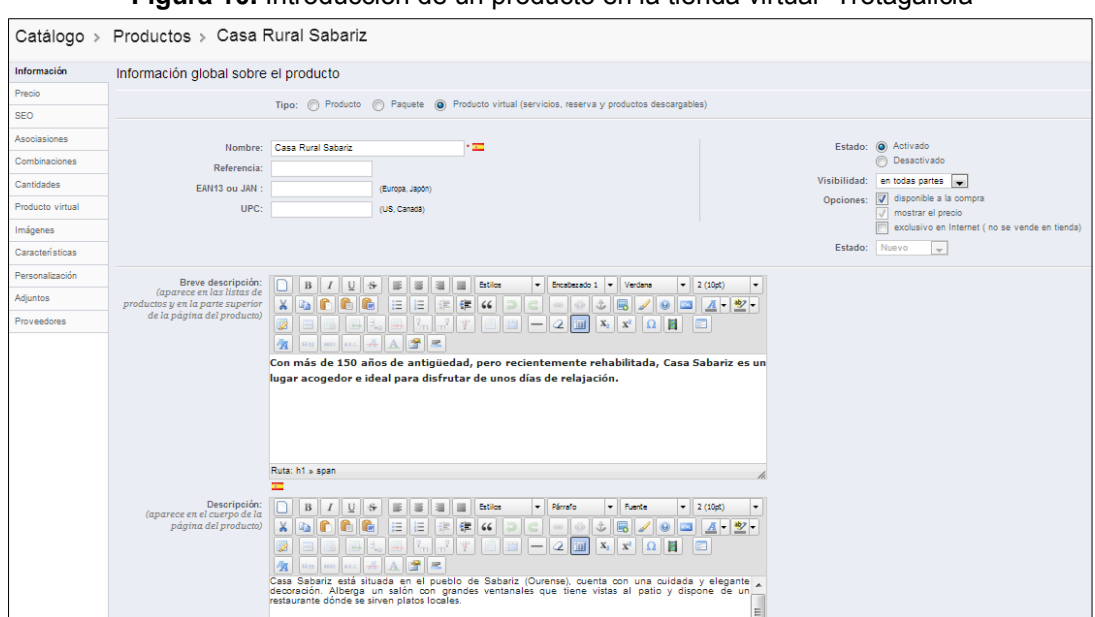

**Figura 10.** Introducción de un producto en la tienda virtual "Trotagalicia

Fuente: Backoffice, www.trotagalicia.com

En cuanto al precio, existen dos formas de fijarlo:

- Teclear el precio sin IVA y Prestashop, tras aplicar el impuesto, muestra el precio de venta.
- Teclear el precio de venta al público, y Prestashop calcula la parte que corresponde al impuesto.

También podemos fijar precios específicos, por ejemplo precios especiales para clientes, ofertas o precio por volumen. En la empresa se podrán encontrar artículos con un descuento fijado a través de un porcentaje y otros por volumen de compra, por ejemplo al contratar cinco o más noches en un mismo hotel.

**Figura 11.** Descuento por volumen en la tienda virtual "Trotagalicia

<span id="page-45-1"></span>

| <b>PRODUCTO</b> | <b>DESCRIPCIÓN</b>        | REF.                     | <b>PRECIO</b><br><b>UNITARIO</b> | CANT.           | <b>TOTAL</b> |                 |
|-----------------|---------------------------|--------------------------|----------------------------------|-----------------|--------------|-----------------|
|                 | <b>Casa Rural Sabariz</b> | $\overline{\phantom{a}}$ | 50,00€<br>42,50€                 | $+$<br>$\equiv$ | 212,47€      | <b>ELIMINAR</b> |

Fuente: Frontoffice, www.trotagalicia.com

Es conveniente añadir imágenes a la información del producto, para ello simplemente es necesario seleccionar uno o varios archivos y marcar aquel que queramos como imagen principal. Además, es indispensable introducir el número de unidades de producto del que disponemos, ya que en caso contrario, Prestashop mostrará en la tienda virtual que no existe stock para dicho producto.

Prestashop también nos va a permitir asociar el producto a una o a varias categorías, basta con crear todas las categorías y subcategorías que precisemos en la pestaña categorías y posteriormente marcar las asociaciones que correspondan a cada producto. También se podrán introducir productos que actúen como accesorios de otros, por ejemplo una ruta a caballo puede ser un buen accesorio para una casa rural.

Existe un apartado dirigido a mejorar el posicionamiento SEO de los productos dónde podemos introducir URL amigables o palabras clave, entre otros. Sin embargo, no se ha hecho uso de estos apartados porque al tratarse de una empresa ficticia no es recomendable que salga en los buscadores.

#### *b) Prestashop Front Office*

Una vez introducidos todos los productos en la tienda ya se pueden empezar a atender pedidos. Para poder acceder a Trotagalicia es necesario ser poseedor de los datos de acceso, que son los siguientes:

- **Usuario**: TFG2013ASP
- **Contraseña**: DSI-asp-936

El motivo de restringir las visitas a la tienda *online* es porque la tienda está verdaderamente operativa y cualquiera podría realizar una compra real en ella.

Al acceder a la tienda nos encontramos con el logo de la empresa en la parte superior izquierda, actúa de tal forma que al pulsar en él se vuelve automáticamente a la página de inicio. Justo al lado tenemos un buscador y el carrito de la compra, dónde van a estar todos los productos que el cliente haya añadido a la cesta.

En la barra horizontal que está situada en la parte superior de la pantalla se podrán encontrar todas las categorías creadas, es la forma que va a tener el cliente de acceder a todos los productos.

<span id="page-47-0"></span>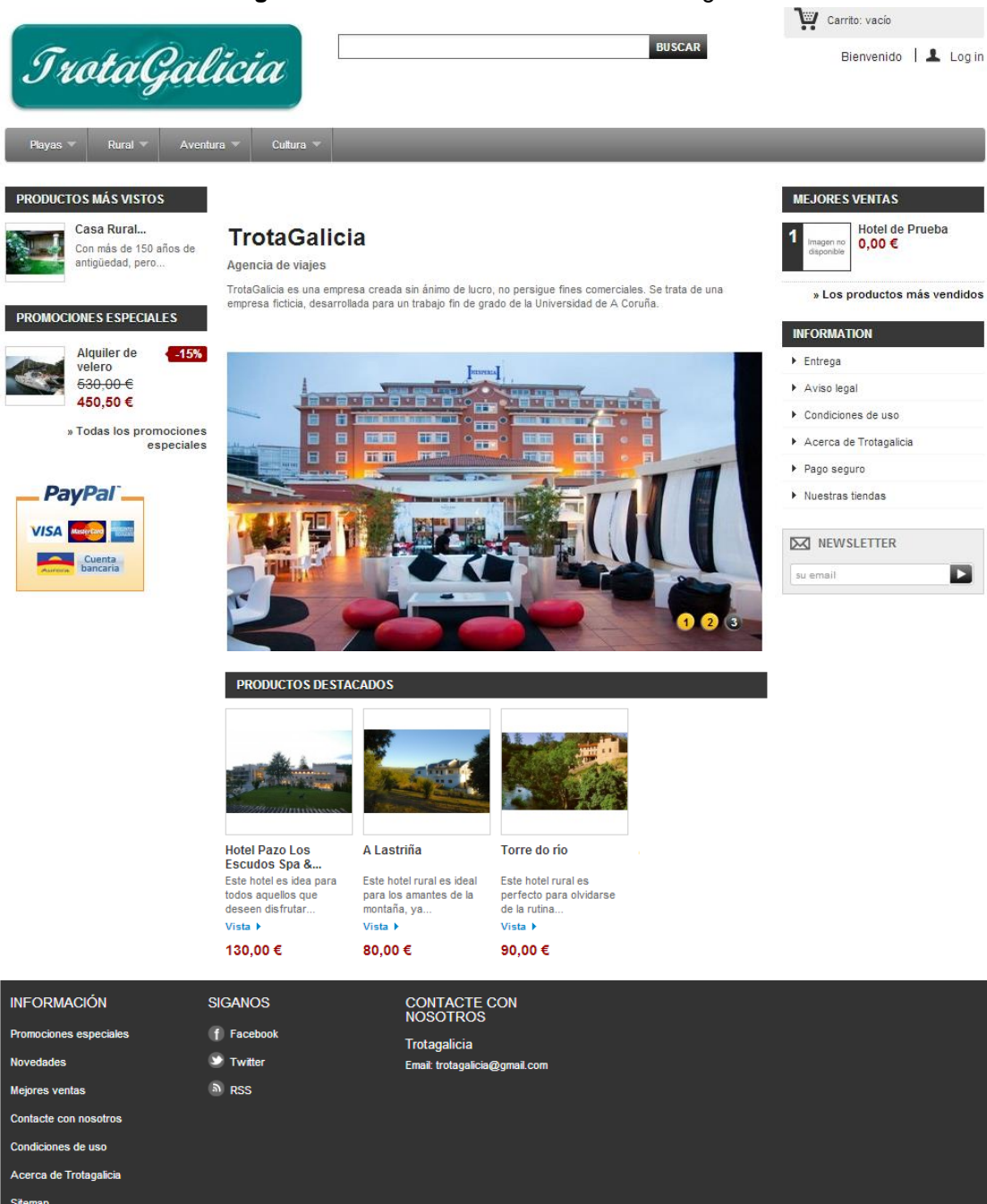

**Figura 12.** Frontoffice la tienda virtual "Trotagalicia"

Fuente: Frontoficce, www.trotagalicia.com

El resto de la página está compuesta de una serie de módulos organizados de la siguiente forma: en el centro se encuentra un módulo que contiene una serie de imágenes rotativas de algunos de los productos que tiene la empresa, de tal forma que si el cliente pulsa sobre la imagen está lo redirigirá a la compra de dicho producto. Sobre esta imagen se encuentra una breve descripción de la empresa y en la parte inferior de la misma los productos que se consideran destacados. En la parte izquierda se encuentran los productos más vistos, las promociones especiales y las formas de pago aceptadas por Trotagalica y en la parte derecha están las novedades, información acerca de la empresa y la posibilidad de suscribirse al boletín de noticias.

En la parte inferior de la página encontramos la forma de contactar con la empresa y la posibilidad de seguirla en las redes sociales.

Lo primero que tienen que hacer los clientes para realizar una compra es escoger el producto que desean, suponiendo que se trata de un hotel es necesario marcar las noches que van a pasar en él. Para ello el cliente tendrá que modificar la casilla dónde pone cantidad y poner por ejemplo 3, si desea estar en él 3 noches. Todos los precios que aparecen en los productos de alojamiento, son por habitación doble y noche, es decir, la reserva será válida para dos personas una noche en una habitación doble. Posteriormente es necesario añadir el producto al carrito y este se trasladará a la cesta situada parte superior derecha, si no se desea añadir ningún producto más basta con pulsar sobre el carrito para proceder a la compra.

De esta forma se abrirá un resumen del pedido en el cual se podrá modificar la cantidad de producto deseado, añadir descuentos o incluso eliminar el producto.

<span id="page-49-1"></span>

| . . <b>.</b><br>Resumen de su cesta                     |                                                 |         |                                  |                     |                 |          |  |
|---------------------------------------------------------|-------------------------------------------------|---------|----------------------------------|---------------------|-----------------|----------|--|
|                                                         |                                                 |         |                                  |                     |                 |          |  |
| 3. DIRECCIÓN<br>4. TRANSPORTE<br>2. LOGIN<br>1. SUMARIO |                                                 |         |                                  |                     | 5. MODO DE PAGO |          |  |
|                                                         |                                                 |         |                                  |                     |                 |          |  |
| Su cesta contiene 7 productos                           |                                                 |         |                                  |                     |                 |          |  |
| <b>PRODUCTO</b>                                         | <b>DESCRIPCIÓN</b>                              | REF.    | <b>PRECIO</b><br><b>UNITARIO</b> | CANT.               | <b>TOTAL</b>    |          |  |
|                                                         | <b>Hotel Pazo Los Escudos</b><br>Spa & Beach 5* | Ξ.      | 130,00€                          | $\stackrel{=}{}{3}$ | 390,00€         | ELIMINAR |  |
|                                                         | Catamarán Islas Cíes                            |         | 16,00€                           | $\equiv$ 2          | 32,00€          | ELIMINAR |  |
|                                                         | VigoZoo                                         | --      | 5,00€                            | $\frac{1}{2}$ 2     | 10,00€          | ELIMINAR |  |
|                                                         | Total de productos (IVA incluído):              | 432,00€ |                                  |                     |                 |          |  |
| Total de envío (imp. excl.):                            | Envio gratuito!                                 |         |                                  |                     |                 |          |  |
| <b>Total sin IVA:</b>                                   | 389,26€                                         |         |                                  |                     |                 |          |  |
| Total de impuestos:                                     | 42,74€                                          |         |                                  |                     |                 |          |  |
|                                                         | <b>TOTAL:</b>                                   |         |                                  |                     |                 |          |  |
|                                                         |                                                 |         |                                  |                     | 432,00€         |          |  |

**Figura 13.** Resumen de compra tienda virtual "Trotagalicia"

Fuente: Resumen pedido, www.trotagalicia.com

Si el cliente está conforme con el pedido debe introducir los datos de usuario o registrarse si nunca ha comprado en la tienda. Es necesario además Indicar la dirección de entrega, la de facturación y la forma de pago.

Una vez realizada la compra el cliente recibirá en su correo electrónico la factura (ver anexo 1) otro con el "vale" correspondiente al producto virtual adquirido, ambos podrán imprimirse.

#### <span id="page-49-0"></span>2.3.1.2 Alojamiento web

Para poder instalar Prestashop es necesario disponer de un servicio de *hosting* dónde "*el prestador de servicios se dedica a arrendar el espacio de sus servidores a los usuarios de Internet con la finalidad de que estos almacenen su información"* (Arias, 2006; p.211).

Tras haber comparado varios servicios de *hosting*, entre ellos Loading<sup>17</sup> y A2 hosting<sup>18</sup> (ambos recomendados en la página *web* de Prestashop), se ha escogido Profesional Hosting<sup>19</sup>. La razón principal por la que se ha escogido este servicio es que el Tutor va era conocedor del mismo, además es completamente compatible con Prestashop, está en español, cuenta con un bajo precio y, a diferencia de los otros servicios de *hosting,* no era necesario adquirirlo con permanencia de un año entero. Otro punto a su favor fue la promoción de dominio gratis al contratarlo.

<span id="page-50-0"></span>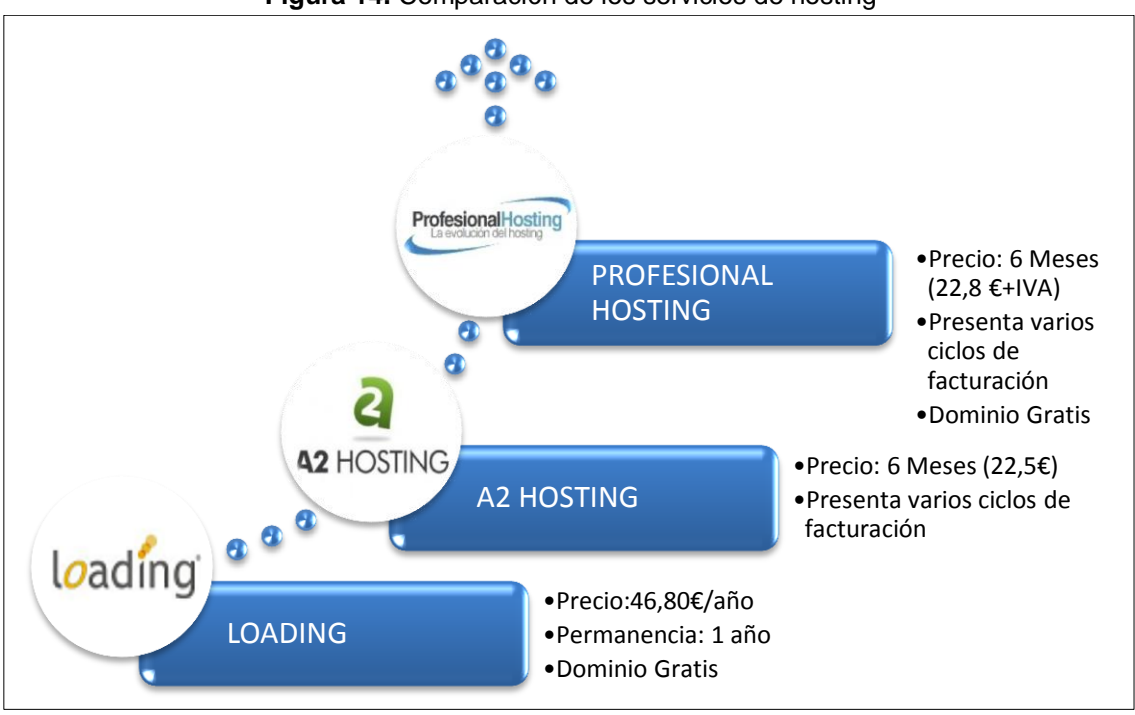

#### **Figura 14.** Comparación de los servicios de hosting

Fuente: Elaboración propia con datos extraídos de www.loading.es, www.a2hosting.com, www.profesionalhosting.com

Una vez escogido el *hosting* hay que buscar un dominio que esté disponible, la función principal que realiza el dominio es la identificación de la tienda *online*, por lo que es importante que se asocie con la empresa. Dado que he llamado a mi empresa Trotagalicia, el dominio escogido ha sido [www.trotagalicia.com.](http://www.trotagalicia.com/) Existen varias extensiones, opté por .com ya que es un dominio genérico con vistas a una posible expansión de la empresa, fácil de recordar y transmite una sensación de seriedad.

 $\overline{a}$ 

<sup>&</sup>lt;sup>17</sup> <http://www.loading.es/hosting/plan-alojamiento-web/3/Basic/>

<sup>18</sup> [http://www.a2hosting.com/high-speed-hosting-video?utm\\_expid=544026-](http://www.a2hosting.com/high-speed-hosting-video?utm_expid=544026-5.6it6deD5Qse_0bZck-Xcnw.1&utm_referrer=http%3A%2F%2Fwww.a2hosting.com%2Fflex-dedicated-options)

[<sup>5.6</sup>it6deD5Qse\\_0bZck-Xcnw.1&utm\\_referrer=http%3A%2F%2Fwww.a2hosting.com%2Fflex](http://www.a2hosting.com/high-speed-hosting-video?utm_expid=544026-5.6it6deD5Qse_0bZck-Xcnw.1&utm_referrer=http%3A%2F%2Fwww.a2hosting.com%2Fflex-dedicated-options)[dedicated-options](http://www.a2hosting.com/high-speed-hosting-video?utm_expid=544026-5.6it6deD5Qse_0bZck-Xcnw.1&utm_referrer=http%3A%2F%2Fwww.a2hosting.com%2Fflex-dedicated-options)

<sup>19</sup> <http://www.profesionalhosting.com/hosting-prestashop/>

### <span id="page-51-0"></span>2.3.2 Creación de una estrategia Social Media Marketing

Anteriormente ya se ha explicado que una buena manera de fidelizar clientes es a través de la creación de *blogs*, redes sociales y otras herramientas incluidas en la definición de Web 2.0. A diferencia de la Web 1.0, donde el usuarios solo podía recibir y publicar información, sin muchas posibilidades de interactuar con otros usuarios, la Web 2.0 supuso una gran revolución, ya que gracias a los aportes de los usuarios, la información publicada en la Web se puede actualizar.

#### **El Blog**

La importancia del *blog* radica en la posibilidad de interactuar con los lectores que son a su vez compradores potenciales de la empresa, a diferencia de una página estática dónde la información sólo la aporta la empresa.

La creación de un *blog* es una buena manera de fidelizar a los clientes, ya que permite atender a sus dudas y tener en cuenta sus sugerencias. Existen múltiples herramientas para crear un *blog* y en la mayoría de los casos se puede hacer de forma gratuita, da una imagen fresca e innovadora de la empresa y mejora el servicio hacia los clientes.

Para crear el *blog* de la empresa se ha escogido *Wordpress*, lo que me ha hecho decantarme por esta herramienta y no por *Blogger* es que con la primera se pueden crear páginas mientras que la segunda solamente permite crear entradas, por el resto son similares y ambas gratuitas.

La dirección del *blog* es la siguiente: [www.trotagalicia936.wordpress.com](http://www.trotagalicia936.wordpress.com/) 

<span id="page-52-0"></span>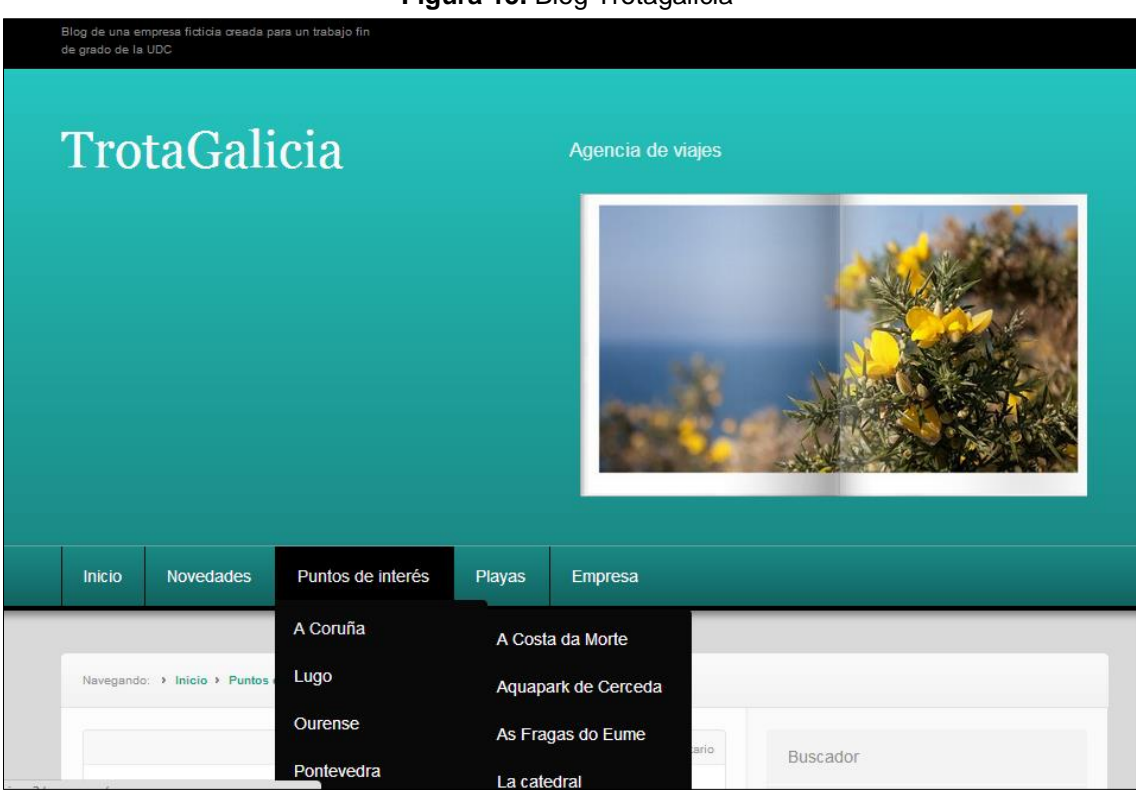

**Figura 15.** Blog Trotagalicia

Fuente: Elaboración propia

El *blog* se ha estructurado de tal forma que está dividido en cinco páginas, que son las siguientes:

a) Inicio

La página de inicio es aquella que actúa como portada, en ella se ha introducido un video creado por Turgalicia en el año 2009 para promocionar el turismo en la zona. En el video se pueden ver aquellos lugares más destacados de Galicia como son la Playa de Las Catedrales o La Catedral de Santiago.

b) Novedades

El contenido aquí presente muestra una serie de entradas clasificadas por categorías. Nos podremos encontrar entradas referentes a ofertas, fiestas o noticias sobre turismo.

#### c) Puntos de interés

En esta página se muestra otro video, también creado por Turgalicia, en este caso en el año 2011, en él podemos ver los lugares más destacados de las principales ciudades gallegas como son la Muralla de Lugo o la Torre de Hércules. A su vez,

la página se subdivide en otras que hacen referencia a las provincias gallegas y en ellas podemos ver los principales datos de cada una. Dentro de cada provincia nos encontramos con los principales lugares de interés que es recomendable visitar si acudes a ella.

#### d) Playas

Esta página contiene otro video realizado por Turgalicia, en el año 2011, dónde se pueden ver las playas más bonitas de la zona. De la página principal se despliegan otras páginas secundarias comentando las características de las principales playas de Galicia.

#### e) Empresa

Aquí podremos encontrar un breve resumen acerca de Trotagalicia, para todos aquellos que no conozcan la empresa.

Cabe destacar que toda la información proporcionada en el *blog* tiene posibilidad de ampliación a través de *links* que pueden resultar de gran utilidad, por ejemplo para consultar precios, horarios, el tiempo o las mareas en el caso de la Playa de las Catedrales. También se han incluido fotos y en algunos casos un mapa de la zona.

En la parte derecha del *blog* se ha incluido un buscador, un contador de visitas, la posibilidad de ordenar las entradas por mes y de agruparlas en categorías, las publicaciones realizadas en *Twitter* y un enlace directo a la tienda *online*.

Además se ha ocultado el *blog* de los buscadores por lo que para acceder es necesario introducir la dirección exacta.

#### **Twitter**

A la empresa también se le ha creado una cuenta en *Twitter* (@trotagalicia) cuya finalidad es comunicar al público objetivo todos los aspectos relativos a la marca personal: misión y visión, valores y sobre todo tus talentos y capacidades, así como pensamientos y reflexiones. De esta forma podremos tener a todos los clientes o a los posibles clientes de la empresa informados de las novedades, ofertas o cualquier otro dato de interés.

## <span id="page-54-0"></span>2.4 Fase 4: El sistema de información de gestión

#### **El sistema de información contable**

El sistema de información contable tiene como función analizar, valorar, registrar y clasificar las operaciones que realiza la empresa diariamente, para elaborar documentos o informes que sinteticen la información útil para la toma de decisiones.

"*En todo sistema de información contable se precisará tanto de elementos humanos, los profesionales de la contabilidad y personal administrativo, como de elementos materiales tales como las instalaciones y el equipo utilizados (despachos, ordenadores, impresoras, etc.). También se precisarán documentos físicos justificativos de las operaciones (facturas, recibos, extractos bancarios, etc.) y disponer de métodos y procedimientos para su captación, análisis, registro y archivo.* "(Alcarria, 2008; p.10)

Es fundamental para el correcto desarrollo de la empresa la elección del software con el cual se van a realizar las prácticas contables. Para ello se han barajado las siguientes opciones:

#### a) Contaplus<sup>20</sup>

Ofrece soluciones para la gestión contable y financiera a través de varias líneas. La línea profesional, tiene un coste de 268,60 euros al año y ofrece una serie servicios como son los asientos predefinidos, modelos de IVA y balances oficiales entre otros.

#### b) ContaWin<sup>21</sup>

Ofrece una versión especial para pymes por 299 euros al año. Además permite gestionar de forma sencilla la contabilidad financiera, balances, libros de IVA/IGIC y la cartera de efectos.

#### c) OfiPro $^{22}$

OfiPro es un programa de facturación y contabilidad, en la nube, especialmente diseñado para pymes. Presenta un precio muy competitivo (9,95 euros) ya que es totalmente *online*. Gracias a que el programa está situado en la nube el

 $\overline{a}$ 

<sup>&</sup>lt;sup>20</sup> [http://sage.es/Software/Contabilidad/ContaPlus\\_profesional](http://sage.es/Software/Contabilidad/ContaPlus_profesional)

<sup>21</sup> <http://www.islasoft.com/Producto/Cwo/Fichacontawin.pdf>

<sup>22</sup> <http://www.ofipro.es/empresas>

mantenimiento del *software* lo lleva a cabo la empresa y por tanto estará siempre actualizado. Las funciones que se pueden realizar con el son similares a las de las otras empresas.

Finalmente, y debido a que las características de los distintos *software* son similares, se ha escogido OfiPro ya que presenta una versión educativa que no supone coste alguno.

#### **Parametrización de la aplicación seleccionada (OfiPro)**

Una vez escogido el *software* de gestión contable es necesario conocer el funcionamiento del mismo, para ello se lee el manual que OfiPro pone a disposición de los usuarios dónde explica paso a paso todos las acciones necesarias para su correcto uso. Además, existen una serie de tutoriales también desarrollados por la empresa que sirven de apoyo.

Antes de comenzar a usar el programa es necesario desarrollar un plan de cuentas personalizado de la empresa Trotagalicia, en el cual se desglosará la cuenta *705 prestación de servicios* en las diferentes categorías en las que se clasifican los servicios prestados por la empresa. Lo mismo ocurrirá con las cuentas de clientes, proveedores, suministros o bancos.

#### **Simulación de un ejercicio contable con valores supuestos**

Una vez se ha aprendido a manejar el programa de gestión contable y se ha realizado el plan de cuentas personalizado, se procederá a simular un ejercicio contable; para ello, se han tenido que estimar unas ventas de forma aleatoria. Es necesario recalcar que la creación de la empresa se produce en Octubre del año 2012, mes en el cual se realiza el asiento de constitución de la sociedad.

Tras la constitución, se procede a la anotación en el libro diario de los diferentes asientos relativos a la actividad realizada por la empresa, estos asientos aunque se realizan diariamente, para agiliar la introducción de datos en el programa se anotarán cada 15 días. De esta forma los días 15 y 30 de cada mes se reocogerán las operaciones relativas a los 15 días anteriores.

A principios de mes también se realiza el asiento de alquiler del almacén y a finales se registrarán los gastos de suministros y seguros, los saliarios de los empleados, las amortizaciones correspondientes y la liquidación del IVA.

<span id="page-56-0"></span>

|                                                  | Diario Amortizaciones Plan Contable Tesorería Libros y Cuentas anuales Impuestos Ejercicios Mi empresa OfiPro Utilidades Ventana ? |                                                            |                                                                                                    |
|--------------------------------------------------|----------------------------------------------------------------------------------------------------|------------------------------------------------------------|----------------------------------------------------------------------------------------------------|
|                                                  |                                                                                                    |                                                            |                                                                                                    |
| x                                                | Θ                                                                                                    | ∩                                                          |                                                                                                    |
| Editar<br>Nuevo<br>Borrar                        | Primero Anterior Siguiente Ultimo Actualizar Buscar<br>Listado                                                                     | A <sub>sientos</sub>                                       | $\begin{array}{c c c c c} \hline \multicolumn{3}{c }{\mathbf{0}} & \multicolumn{3}{c }{\mathbf{X}} \\\hline \end{array}$ |
| <b>Asientos</b>                                  | Navegación: Asientos                                                                                                    |                                                            |                                                                                                    |
| <b>Diario</b><br>$\ll$                           | Filtro   Orden Campos                                                                                                    | x                                                          | $\mathbf C$                                                                                                    |
|                                                  | Todo el Ejercic<br>▼ Filtrar por Número                                                                                            | Guardar Cerrar<br>Guardar<br>Copiar<br>Borrar<br>Nuevo     | Listados Imprimir<br>Deshacer Anterior Siguiente Actualizar<br>Buscar<br>Tareas                                          |
| <b>E Apuntes</b>                                 |                                                                                                    | 19 0 Documento<br>Número                                   | 国<br>Asiento manual<br>E<br>Tipo de Asiento<br>٠                                                                         |
| <b>FEE</b> Asientos                              |                                                                                                    | Archivo                                                    | $\circ$<br>Diario Importación                                                                                            |
| <b>Borrador de asientos</b>                      |                                                                                                    | $01/11/2012 -$<br>Fecha                                    | 團                                                                                                    |
| Carga rápida                                     |                                                                                                    | Marca<br>Borrador                                          | $EUR - P - P$<br>Divisa<br>1<br>Ŏ                                                                                        |
|                                                  |                                                                                                    | Apuntes Factura Imagen Notas                               |                                                                                                    |
| Contabilización                                  | Bienvenido<br>Asientos <sub>23</sub>                                                                                               |                                                            |                                                                                                    |
| Contabilización de datos d                       | <b>I</b> Concepto<br>Fecha<br>Número                                                                                               | Título<br>Cuenta<br>CLIENTES, HOTELES DE PLAYAS<br>430.01. | Concepto Debe<br>Haber<br>B<br>×<br>VENTAS 18.648,02                                                                     |
| Contabilizar asientos perić                      | 9 16/10/2012<br><b>COMPRAS</b>                                                                                                    | CLIENTES, HOTELES RURALES<br>430.02                        | R<br>VENTAS 26.687.64                                                                                                    |
| Contabilización datos de F                       | 10 16/10/2012<br>VENTAS<br>11 16/10/2012<br>SUMINISTROS Y SEGUROS                                                                  | CLIENTES, HOTELES DE CIUDADES<br>430.03.                   | R<br>VENTAS 27.778.16                                                                                                    |
|                                                  | 12 16/10/2012<br>SUELDOS Y SALARIOS                                                                                                | CLIENTES, ACTIVIDADES<br>430.04.                           | VENTAS<br>3.166.85                                                                                                    |
| Consolidación de empresa                         | 13 16/10/2012<br>AMORTIZACIONES                                                                                                    | PRESTACIONES DE SERVICIOS, HOTELES DE PLAYA<br>705.01.     | G<br>VENTAS<br>16.952,75                                                                                                 |
| Fytractos ránidos                                | 14 16/10/2012<br>MA.                                                                                                    | 705.02.<br>PRESTACIONES DE SERVICIOS, HOTELES RURALES      | 24.261,49<br>VENTAS<br>۰                                                                                                 |
|                                                  | PAGO DE IMPUESTOS<br>15 16/10/2012                                                                                                 | PRESTACIONES DE SERVICIOS, HOTELES DE CIUDADES<br>705.03.  | 25.252,87<br><b>VENTAS</b><br>B                                                                                          |
| <b>Diario</b>                                    | 16 01/11/2012<br>COBRO VENTAS                                                                                                    | 705.04.<br>PRESTACIONES DE SERVICIOS, ACTIVIDADES          | VENTAS<br>2.617,23                                                                                                    |
|                                                  | 17 01/11/2012<br>PAGO PROVEEDORES                                                                                                  | 477.01.<br>IVA REPERCUTIDO AL 21%                          | VENTAS<br>6.646.71                                                                                                    |
| Amortizaciones<br>ω                              | 18 01/11/2012<br><b>COMPRAS</b>                                                                                                    | IVA REPERCUTIDO AL 10%<br>477.02.                          | <b>VENTAS</b><br>549.62                                                                                                  |
| 鳳<br><b>Plan Contable</b>                        | VENTAS:<br>19 01/11/2012                                                                                                    |                                                            | $\overline{\phantom{a}}$                                                                                                 |
|                                                  | 20 01/11/2012<br>ALQUILER LOCAL                                                                                                    | Título<br>Cuenta<br>Concepto                               | Debe<br>Haber                                                                                                    |
| Tesorería<br>٥                                   | 21 16/11/2012<br>COBRO VENTAS<br>22 16/11/2012<br>PAGO PROVEEDORES                                                                 | P CLIENTES, HOTELES DE PLAYA VENTAS<br>430.01.             | $\checkmark$<br>18.648.02                                                                                                |
| <b>Libros y Cuentas anuales</b><br>$\frac{1}{2}$ | 23 16/11/2012<br><b>COMPRAS</b>                                                                                                    |                                                            | Asiento                                                                                                    |
|                                                  | 24 16/11/2012<br><b>VENTAS</b>                                                                                                    | Cuenta                                                     |                                                                                                    |
| <b>IMP</b><br>Impuestos                          | 25 16/11/2012<br>SUMINISTROS Y SEGUROS                                                                                             | 111.756.21<br>Debe                                         | 76,280.67<br>Debe                                                                                                    |
| <b>Ejercicios</b>                                | 26 16/11/2012<br>SUELDOS Y SALARIOS                                                                                                | 111,711,20<br>Haber                                        | 76,280.67<br>Haber                                                                                                    |
|                                                  | 27 16/11/2012<br>AMORTIZACIONES                                                                                                    | 45.01<br><b>Saldo Deudor</b>                               | 0.00<br><b>Saldo Nulo</b>                                                                                                |
| ۰<br>Mi empresa                                  | 28 16/11/2012<br>IVA.                                                                                                    |                                                            |                                                                                                    |
| 图装。                                              | 29 16/11/2012<br>PAGO DE IMPUESTOS                                                                                                 |                                                            |                                                                                                    |
|                                                  |                                                                                                    |                                                            |                                                                                                    |

**Figura 16.** Registro de operaciones en el libro diario. OfiPro

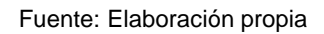

Estos asientos se realizan todos los meses hasta el cierre del ejercicio contable, una vez cerrado se pueden descargar varios documentos, entre otros el balance de situación (anexo 2) o la cuenta de pérdidas y ganacias (anexo 3).

## Conclusións

<span id="page-57-0"></span>Es necesario que las empresas se planteen incluir el comercio electrónico en su estrategia empresarial ya que está en crecimiento y ofrece múltiples ventajas, destacando la posibilidad de llegar a un mayor número de clientes de una manera más sencilla. Se trata de una forma de comercio segura, siempre y cuando se realice siguiendo las medidas de seguridad citadas en el presente trabajo.

Como estudiante de Administración y Dirección de Empresas he puesto en práctica buena parte de los conocimientos adquiridos durante los años de formación académica para montar mi propia empresa ficticia, *Trotagalicia*. De esta forma se le ha tratado de dar un enfoque profesional al trabajo, aunque se han tratado diversos temas como pueden ser los comerciales o legales no se ha profundizado lo suficiente en algunos aspectos relacionados con temas laborales o la realización de un estudio de viabilidad. Esto no se ha abordado debido a la extensión y complejidad que abarcaría el trabajo y a que estos temas no están dentro del campo de especialización del tutor.

La realización de este trabajo me ha proporcionado unos conocimientos a nivel práctico tanto en el manejo de programas de *software* como Prestashop o OfiPro, como en la creación de un *Blog* de empresa. El manejo de estos programa aunque supone un gran coste, en términos de tiempo, para el alumno representa una parte fundamental en el desarrollo de un trabajo con un marcado enfoque profesional como el aquí realizado.

Por último me gustaría agradecer al tutor. D. Fernando Aguiar Maragoto toda la ayuda que me ha proporcionado para la que fuera posible realizar este trabajo.

## Bibliografía

<span id="page-58-0"></span>A2 hosting. Recuperado el 28 de noviembre de 2012 en [<http://www.a2hosting.com/high-speed-hosting-video?utm\\_expid=544026-](http://www.a2hosting.com/high-speed-hosting-video?utm_expid=544026-5.6it6deD5Qse_0bZck-Xcnw.1&utm_referrer=http%3A%2F%2Fwww.a2hosting.com%2Fflex-dedicated-options) [5.6it6deD5Qse\\_0bZck-](http://www.a2hosting.com/high-speed-hosting-video?utm_expid=544026-5.6it6deD5Qse_0bZck-Xcnw.1&utm_referrer=http%3A%2F%2Fwww.a2hosting.com%2Fflex-dedicated-options)[Xcnw.1&utm\\_referrer=http%3A%2F%2Fwww.a2hosting.com%2Fflex](http://www.a2hosting.com/high-speed-hosting-video?utm_expid=544026-5.6it6deD5Qse_0bZck-Xcnw.1&utm_referrer=http%3A%2F%2Fwww.a2hosting.com%2Fflex-dedicated-options)[dedicated-options>](http://www.a2hosting.com/high-speed-hosting-video?utm_expid=544026-5.6it6deD5Qse_0bZck-Xcnw.1&utm_referrer=http%3A%2F%2Fwww.a2hosting.com%2Fflex-dedicated-options)

Agencia Española de Protección de Datos. *Guía de Seguridad*. Recuperado el 7 de mayo de 2013 en [<https://www.agpd.es/portalwebAGPD/canalresponsable/guia\\_documento/inde](https://www.agpd.es/portalwebAGPD/canalresponsable/guia_documento/index-ides-idphp.php) [x-ides-idphp.php>](https://www.agpd.es/portalwebAGPD/canalresponsable/guia_documento/index-ides-idphp.php)

Agencia Española de Protección de Datos. Obtención del Formulario NOTA. Recuperado el 8 de mayo de 2013 en [<https://www.agpd.es/portalwebAGPD/canalresponsable/inscripcion\\_ficheros/N](https://www.agpd.es/portalwebAGPD/canalresponsable/inscripcion_ficheros/Notificaciones_tele/obtencion_formulario/index-ides-idphp.php) [otificaciones\\_tele/obtencion\\_formulario/index-ides-idphp.php>](https://www.agpd.es/portalwebAGPD/canalresponsable/inscripcion_ficheros/Notificaciones_tele/obtencion_formulario/index-ides-idphp.php)

Alcarria, J.J. (2008). *Contabilidad Financiera I*. Castellón de la Plana, España. Editorial: Publicacións de la Universitat Jaume I.

Alonso, A.B. (2004). *Comercio electrónico: Antecedentes, Fundamentos y Estado Actual.* Madrid, España: Editorial DYKINSON.

- Arias, M., (2006), *Manual Práctico del Comercio Electrónico*, (Ed. 1), Madrid, España, Editorial Wolters Kluwers.
- Asociación Española de Economía Digital. *Libro Blanco del Comercio Electrónico*. (ed. 2). Recuperado el 30 marzo de 2013 en [<http://www.libroblanco.adigital.org/>](http://www.libroblanco.adigital.org/)
- Asociación Española de Economía Digital. *¿Quiénes somos?* Recuperado el 4 de marzo de 2013 en [<http://www.adigital.org>](http://www.adigital.org/)
- Condiciones Generales de Contratación. Recuperado el 3 de abril de 2013 en [<http://www.tuguialegal.com/condicionesgenerales.htm>](http://www.tuguialegal.com/condicionesgenerales.htm)
- Confianza Online. Recuperado el 6 de febrero de 2013 en [<https://www.confianzaonline.es/conocenos/>](https://www.confianzaonline.es/conocenos/)
- Contaplus Profesional. Recuperado el 4 julio de 2013 en [<http://sage.es/Software/Contabilidad/ContaPlus\\_profesional>](http://sage.es/Software/Contabilidad/ContaPlus_profesional)
- Contawin. Recuperado el 4 de junio de 2013 en [<http://www.islasoft.com/Producto/Cwo/Fichacontawin.pdf>](http://www.islasoft.com/Producto/Cwo/Fichacontawin.pdf)

González, O. R. (2011). *Comercio electrónico*. Madrid: Editoriales ANAYA Multimedia. Instituto de Economía Digital. Recuperado el 6 de marzo de 2013 en [<http://www.icemd.com/ficha\\_de\\_novedad.html?id\\_novedad=6798>](http://www.icemd.com/ficha_de_novedad.html?id_novedad=6798)

- Instituto de Estudios Turísticos. Movimientos Turísticos de los Españoles (FAMILITUR) (2011). Recuperado el 8 junio de 2013 en [<http://www.iet.tourspain.es/es-](http://www.iet.tourspain.es/es-ES/estadisticas/familitur/Anuales/Informe%20anual%20de%20Familitur.%20A%C3%B1o%202011.pdf)[ES/estadisticas/familitur/Anuales/Informe%20anual%20de%20Familitur.%20A%](http://www.iet.tourspain.es/es-ES/estadisticas/familitur/Anuales/Informe%20anual%20de%20Familitur.%20A%C3%B1o%202011.pdf) [C3%B1o%202011.pdf>](http://www.iet.tourspain.es/es-ES/estadisticas/familitur/Anuales/Informe%20anual%20de%20Familitur.%20A%C3%B1o%202011.pdf)
- Instituto Nacional de Tecnologías de la Comunicación. *Guía de seguridad y privacidad en el comercio electrónico*. Recuperado el 24 de febrero de 2013 en [<http://www.inteco.es/guias/Guia\\_seguridad\\_privacidad\\_comercio\\_electronico>](http://www.inteco.es/guias/Guia_seguridad_privacidad_comercio_electronico)

- Ley 34/2002, de 11 de julio, de Servicios de la Sociedad de la Información y de Comercio Electrónico en España (LSSI). BOE nº 166 (12 de julio de 2002).
- Ley 7/ 1996, de 15 de enero, de Ordenación del Comercio Minorista. BOE nº15 (15 de enero de 1996).
- Ley 7/1998, de 13 de abril, sobre condiciones generales de la contratación. BOE nº89 (14 de abril de 1998).
- Ley Orgánica 15/1999 de 13 de diciembre, de Protección de Datos de Carácter Personal (LOPD). BOE nº 298 (14 de diciembre de 1999.)
- Loading. Recuperado el 28 noviembre de 2012 en [<http://www.loading.es/hosting/plan](http://www.loading.es/hosting/plan-alojamiento-web/3/Basic/)[alojamiento-web/3/Basic/>](http://www.loading.es/hosting/plan-alojamiento-web/3/Basic/)
- López, D., Gallego, M.D., Bueno, S. (2011). *La confianza en el Comercio Electrónico*: *Los códigos de conducta y sellos de calidad*. España: Editorial Geu.
- Negocio Electrónico en la Región de Murcia. *Guía de Creación de una Tienda Online.* Recuperado el 20 de febrero de 2013 en [<http://www.cecarm.com/servlet/s.Sl?METHOD=DETALLEGUIAS&id=2696&sit](http://www.cecarm.com/servlet/s.Sl?METHOD=DETALLEGUIAS&id=2696&sit=c,732)  $=c,732>$
- Observatorio Nacional de las Telecomunicaciones y de las SI. *La Sociedad en Red. Informe Anual 2012*. Recuperado el 20 de julio de 2013 en [<http://www.ontsi.red.es/ontsi/sites/default/files/informe\\_anual\\_la\\_sociedad\\_en](http://www.ontsi.red.es/ontsi/sites/default/files/informe_anual_la_sociedad_en_red_2012_edicion_2013_1.pdf) [\\_red\\_2012\\_edicion\\_2013\\_1.pdf>](http://www.ontsi.red.es/ontsi/sites/default/files/informe_anual_la_sociedad_en_red_2012_edicion_2013_1.pdf)

Ofipro. Recuperado el 4 julio de 2013 en [<http://www.ofipro.es/empresas>](http://www.ofipro.es/empresas)

- ORDEN HAC/1736/2003, de 24 de junio, por la que se desarrolla el régimen especial aplicable a los servicios prestados por vía electrónica, a efectos del Impuesto sobre el Valor Añadido. BOE nº 154 (28 de junio de 2003)
- Paypal. *¿Cómo funciona Paypal?* Recuperado el 26 de abril de 2013 en [<https://www.paypal.com/es/cgi-](https://www.paypal.com/es/cgi-bin/webscr?cmd=xpt%2FMarketing%2Fgeneral%2FNewConsumerWorks-outside)

[bin/webscr?cmd=xpt%2FMarketing%2Fgeneral%2FNewConsumerWorks](https://www.paypal.com/es/cgi-bin/webscr?cmd=xpt%2FMarketing%2Fgeneral%2FNewConsumerWorks-outside)[outside>](https://www.paypal.com/es/cgi-bin/webscr?cmd=xpt%2FMarketing%2Fgeneral%2FNewConsumerWorks-outside)

- Profesional Hosting. Recuperado el 28 de noviembre de 2012 en [<http://www.profesionalhosting.com/hosting-prestashop/>](http://www.profesionalhosting.com/hosting-prestashop/)
- Seguridad en el comercio el electrónico. Recuperado el 24 de abril de 2013 en [<http://www.iec.csic.es/criptonomicon/susurros/susurros08.html>](http://www.iec.csic.es/criptonomicon/susurros/susurros08.html)

## Anexos

## <span id="page-62-1"></span><span id="page-62-0"></span>Anexo1: Factura tienda online Trotagalicia

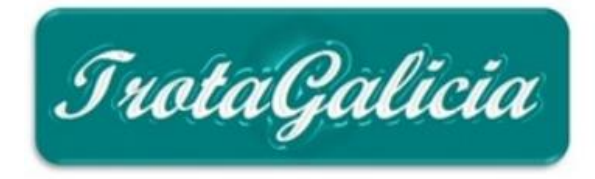

**Trotagalicia** 18/07/2013 Factura: #CU000006

Facturación y Dirección de entrega.<br>Trota Galicia San Andrés 15003 A Coruña España

Número de pedido:<br>NCRUGNKWR

Pn

Fecha de pedido 18-07-2013 15:43

Método de pago No hay pago

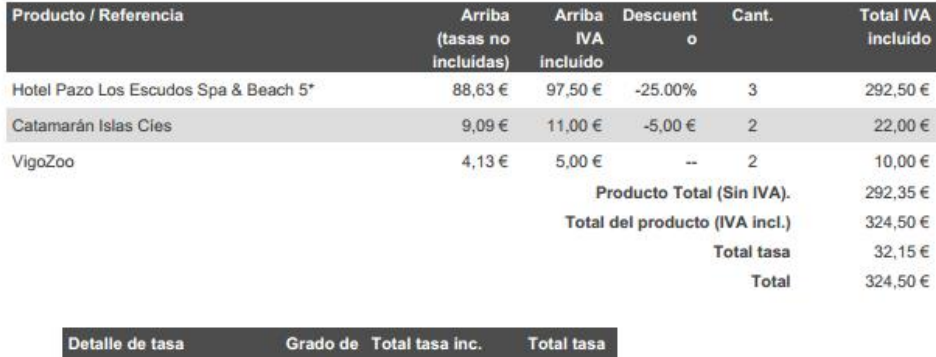

<span id="page-62-2"></span>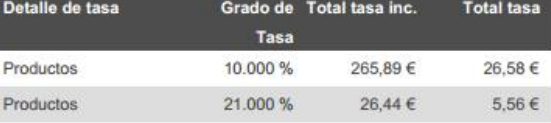

## Anexo 2: Balance de situación 2012. Trotagalicia.

#### EJERCICIO 2012

Balance de Situación a 31/12/2012

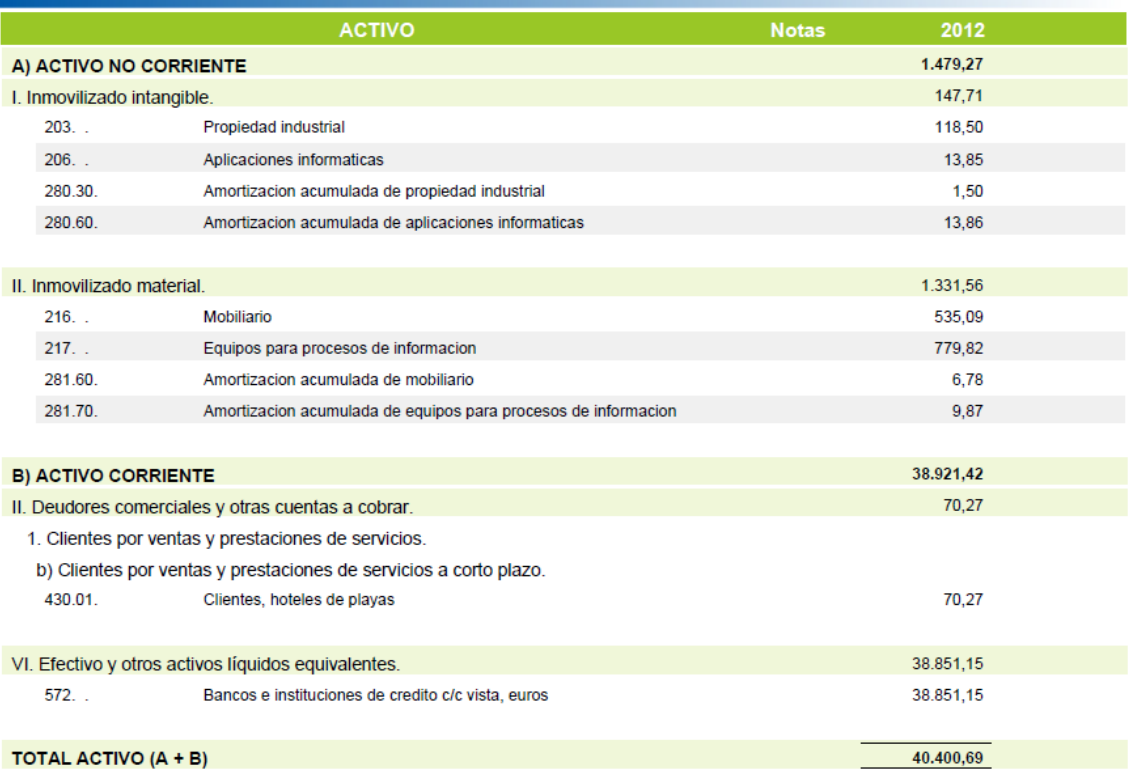

#### EJERCICIO 2012

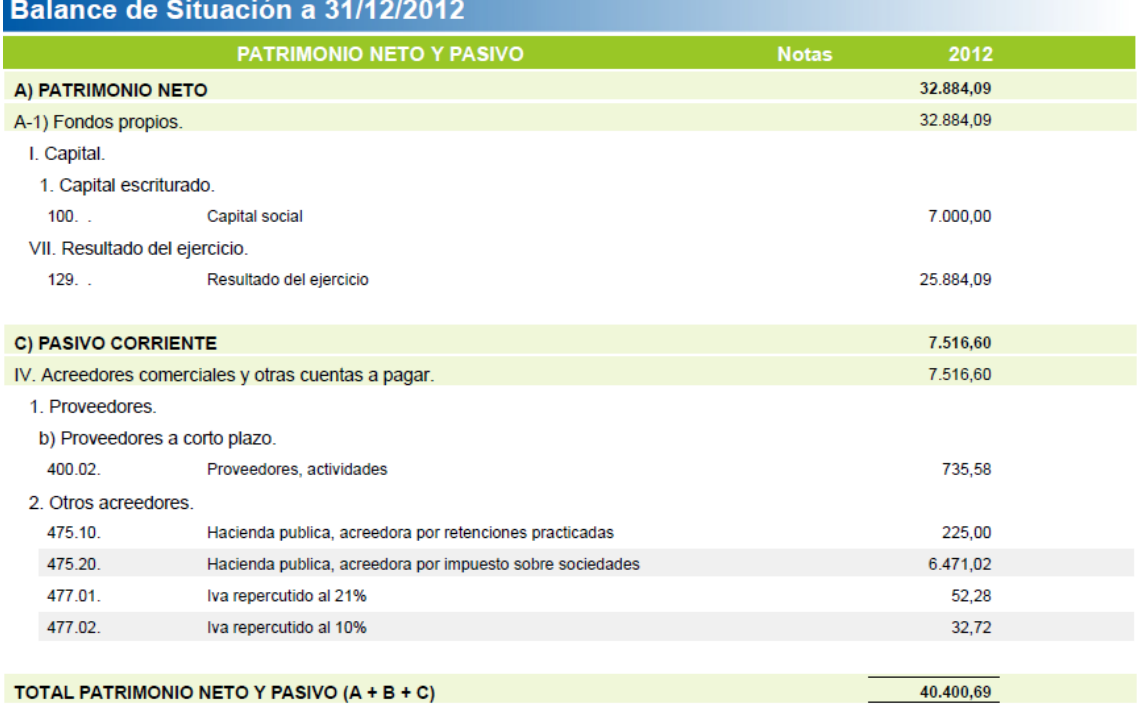

**Notas** 

2012 454.106,33

101.782,54

177.602,05

## <span id="page-64-0"></span>Anexo 3: Cuenta de pérdidas y ganancias 2012. Trotagalicia.

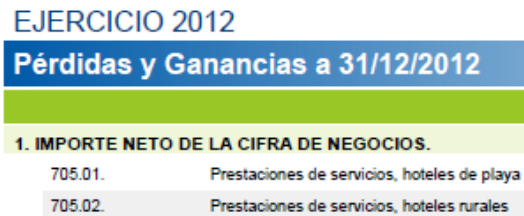

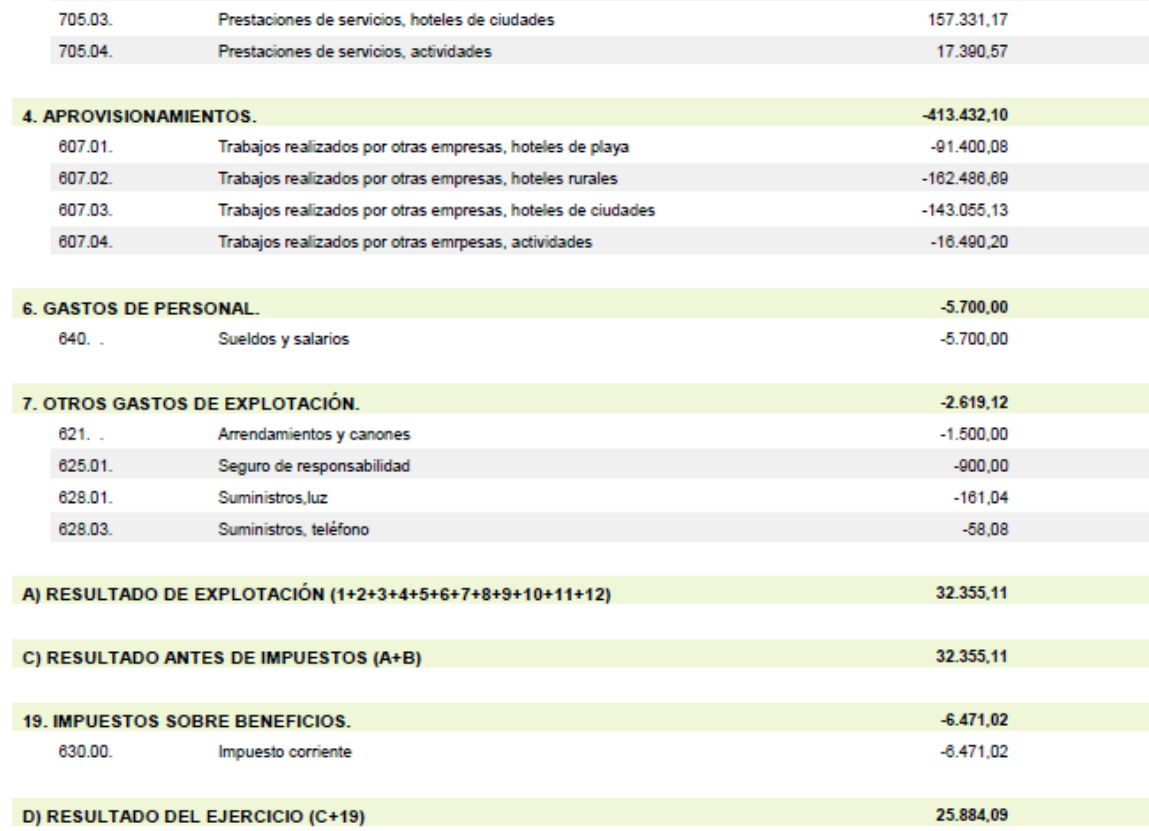